## **Dokumentacja techniczna**

## **baza BusManCB SQL Serwer**

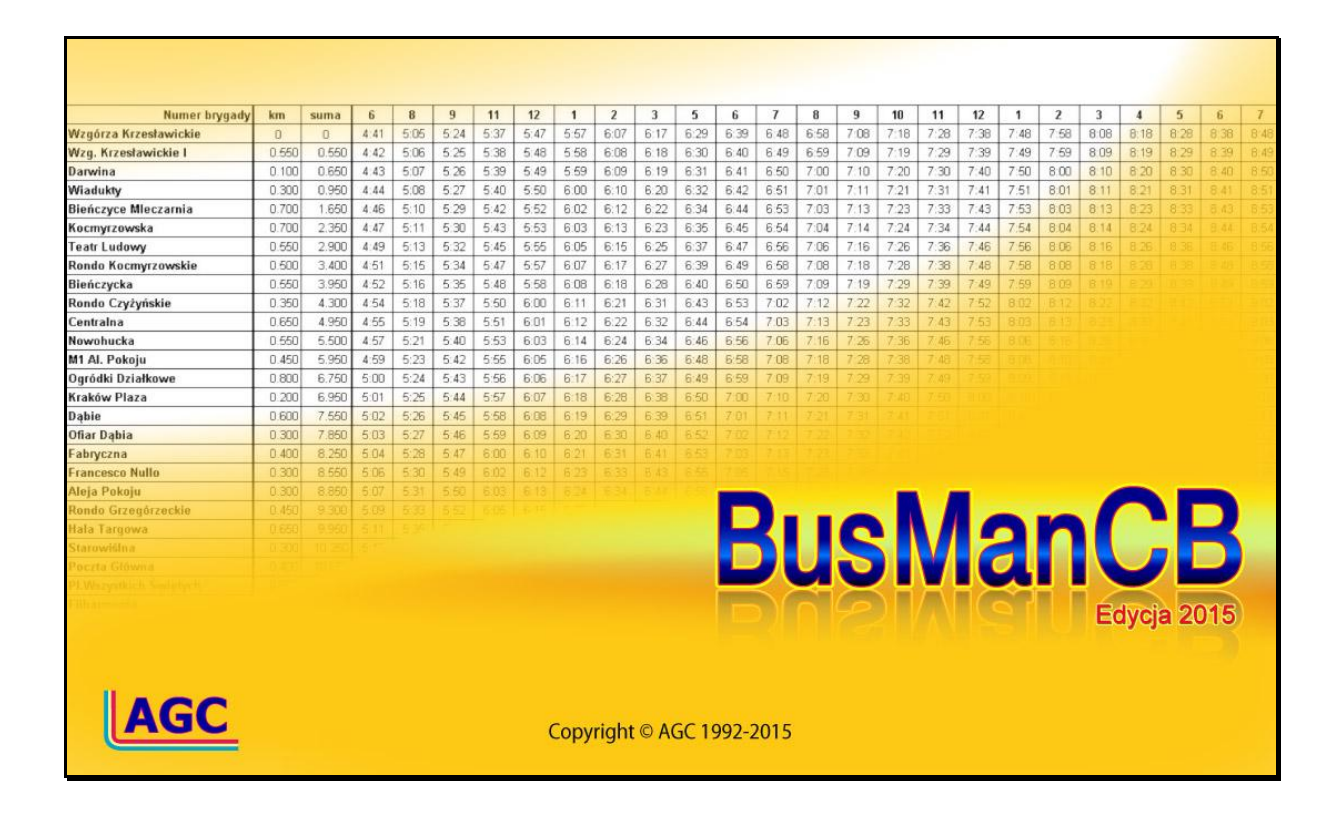

## **Dokumentacja techniczna**

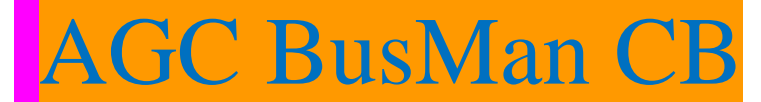

**WERSJA BAZY CB: 11.0.2**

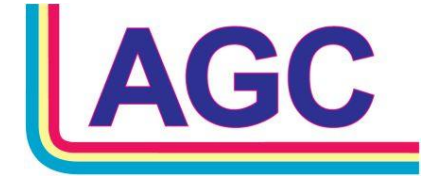

AGC Consulting sp. z o.o. ul. Mochtyńska 108°, 03-289 Warszawa 22.864.62.66 ⊠ agc@agc.pl Www.agc.pl

## Warszawa 2015

**CB11.02**

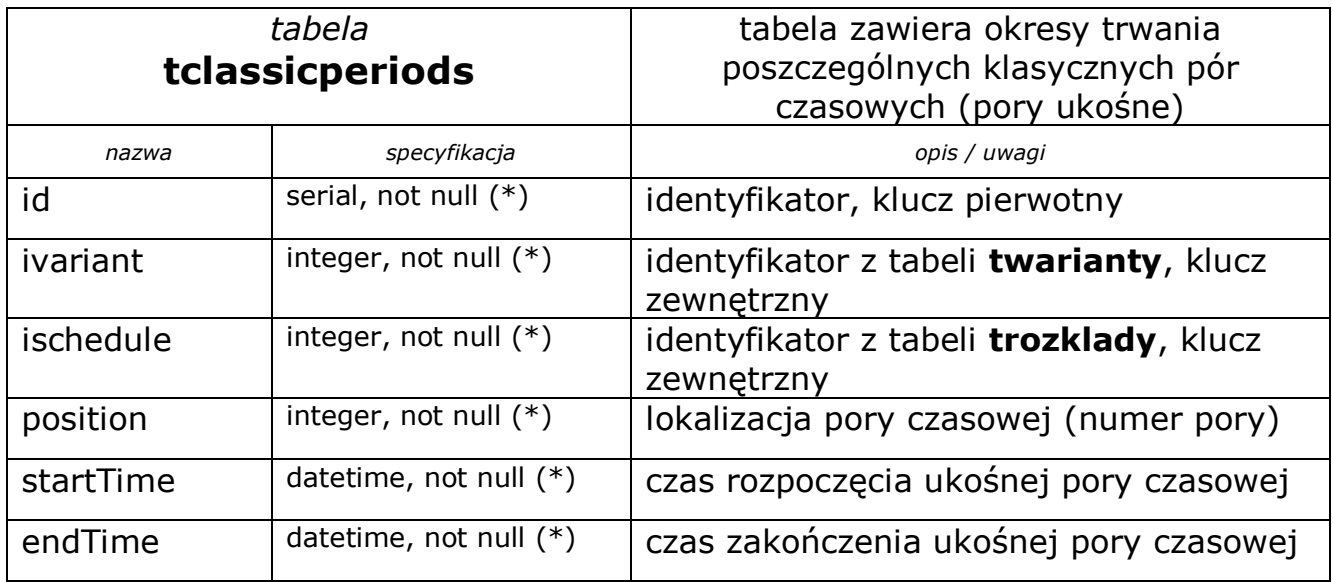

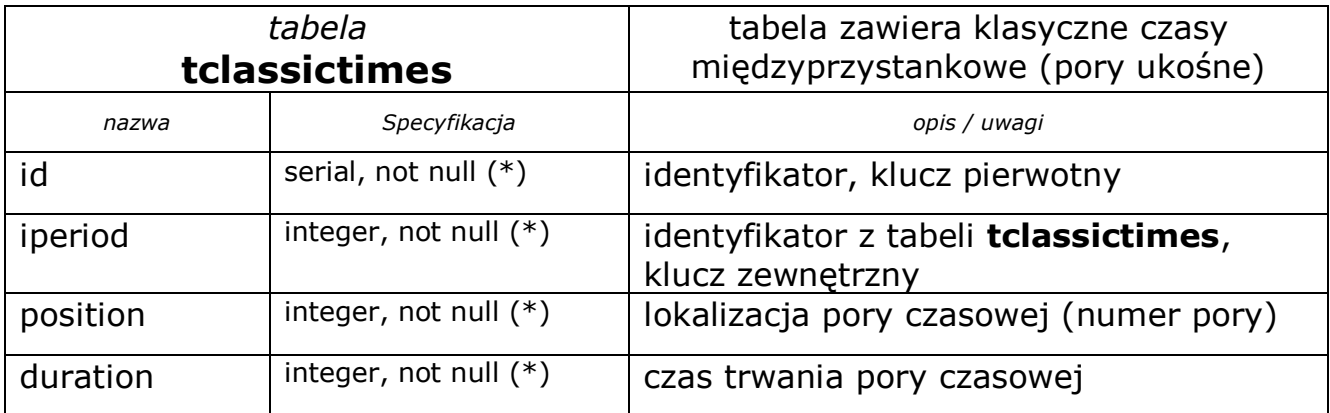

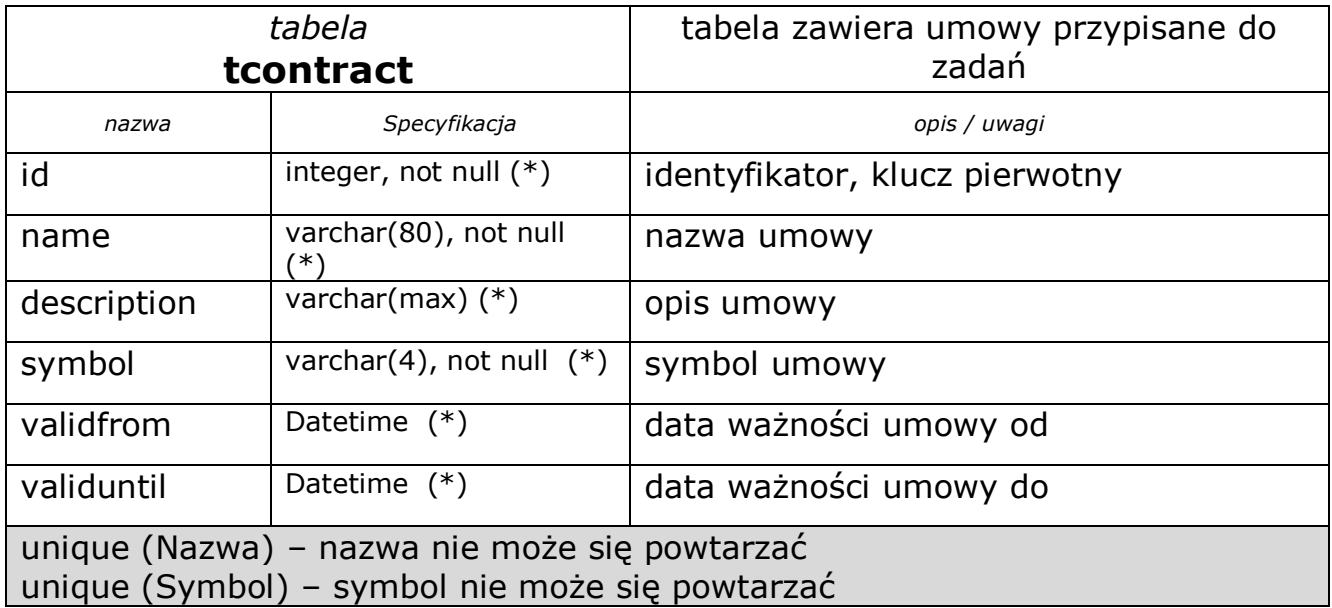

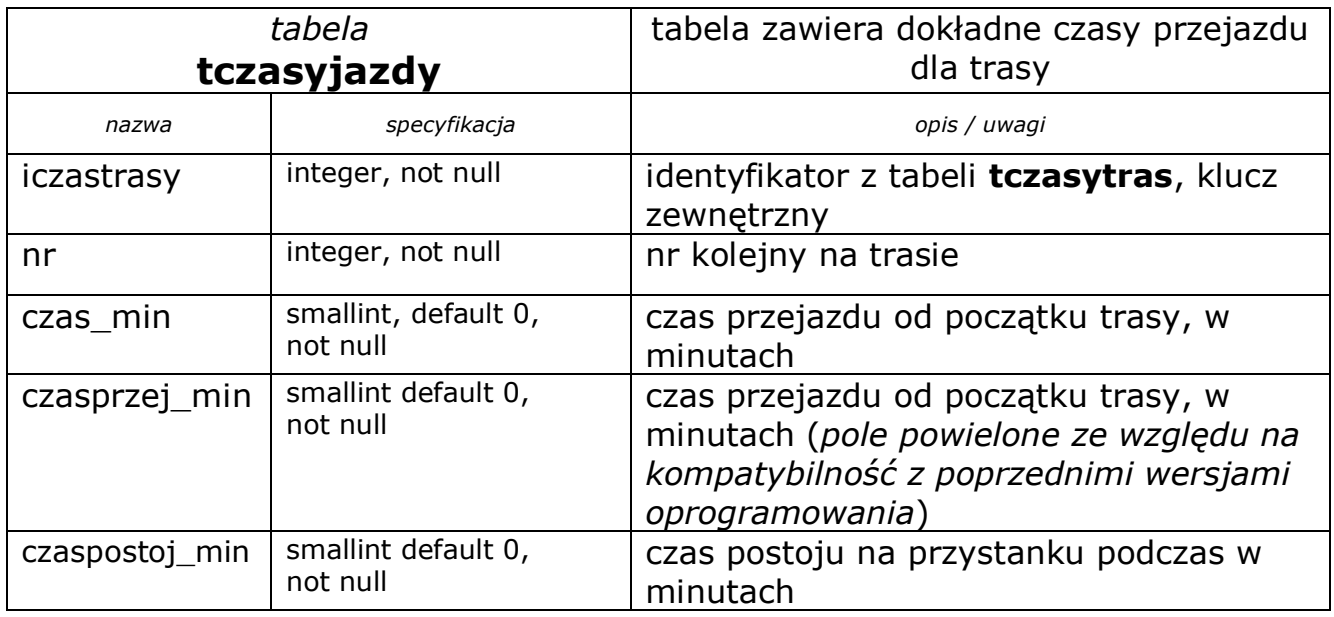

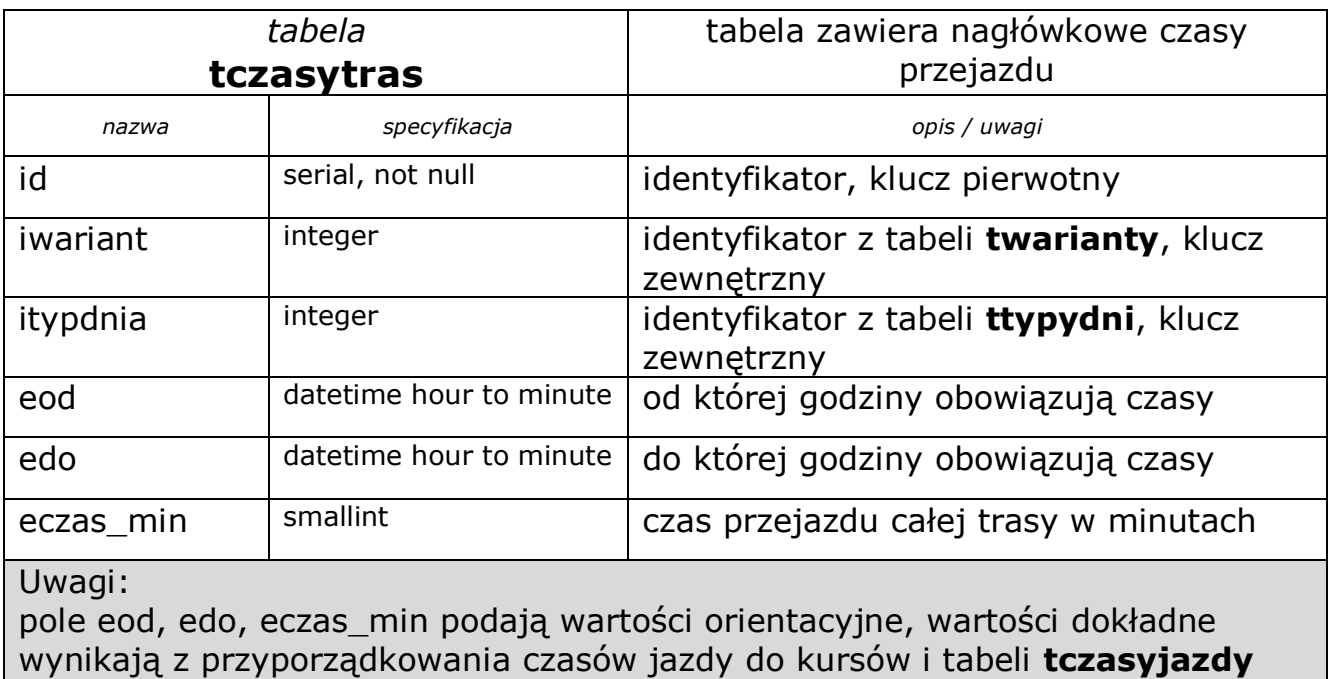

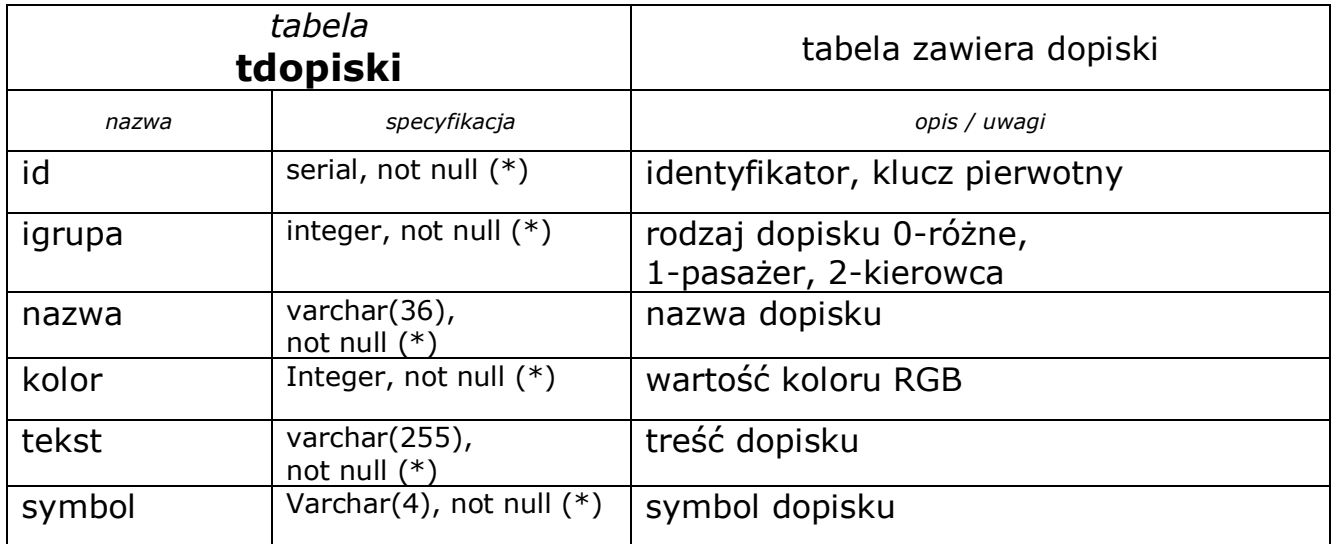

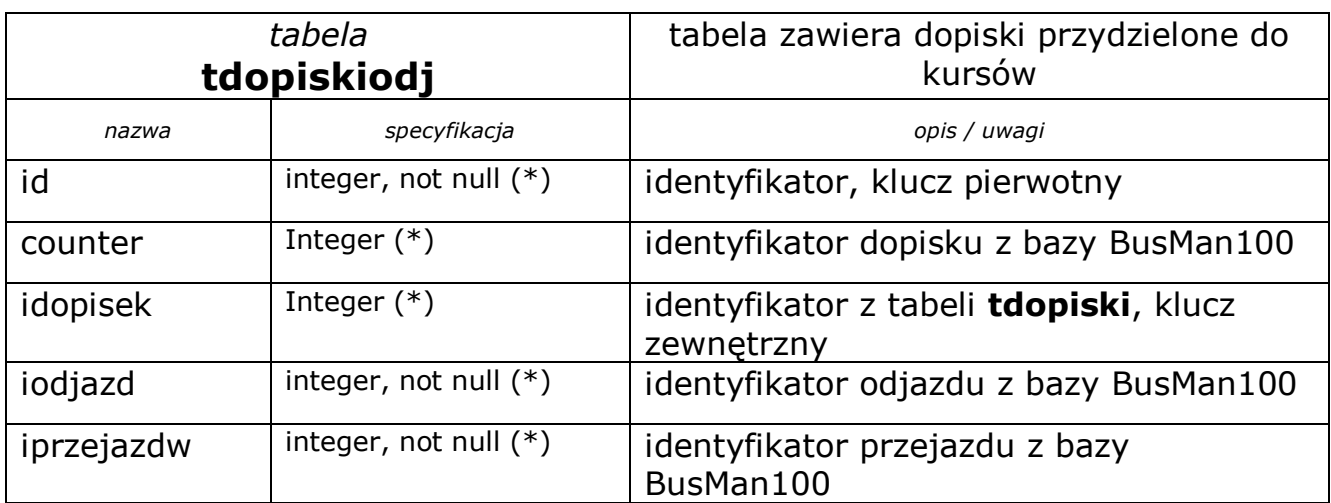

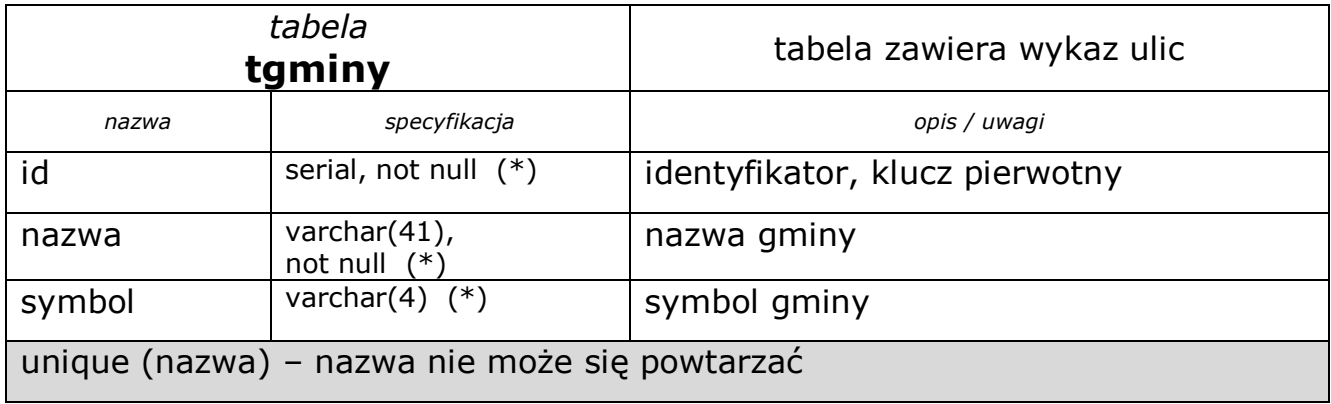

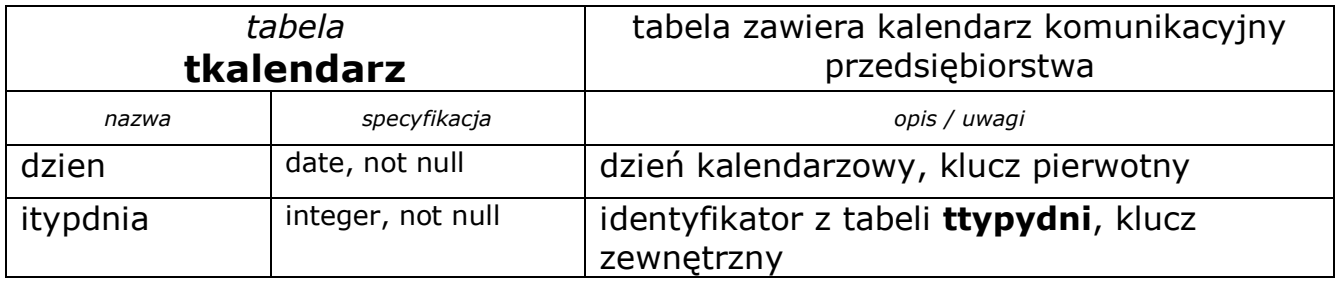

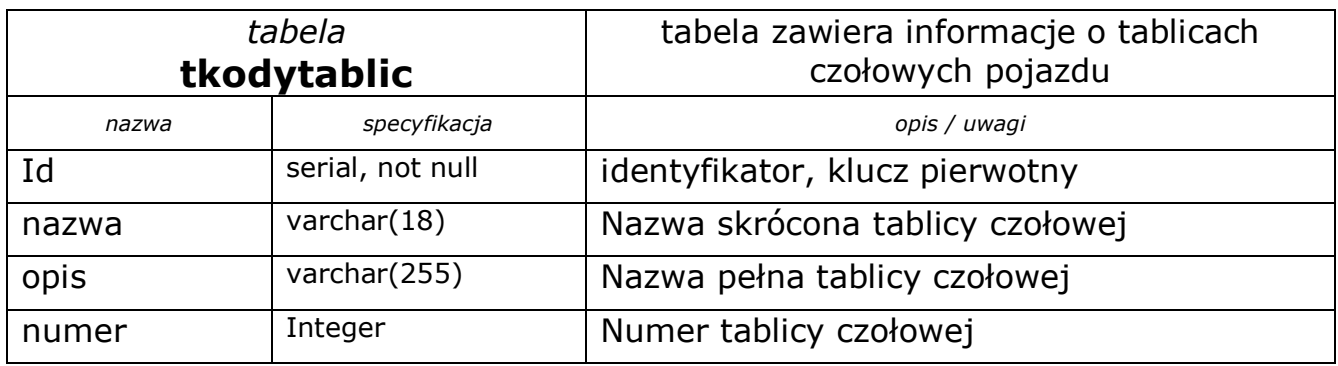

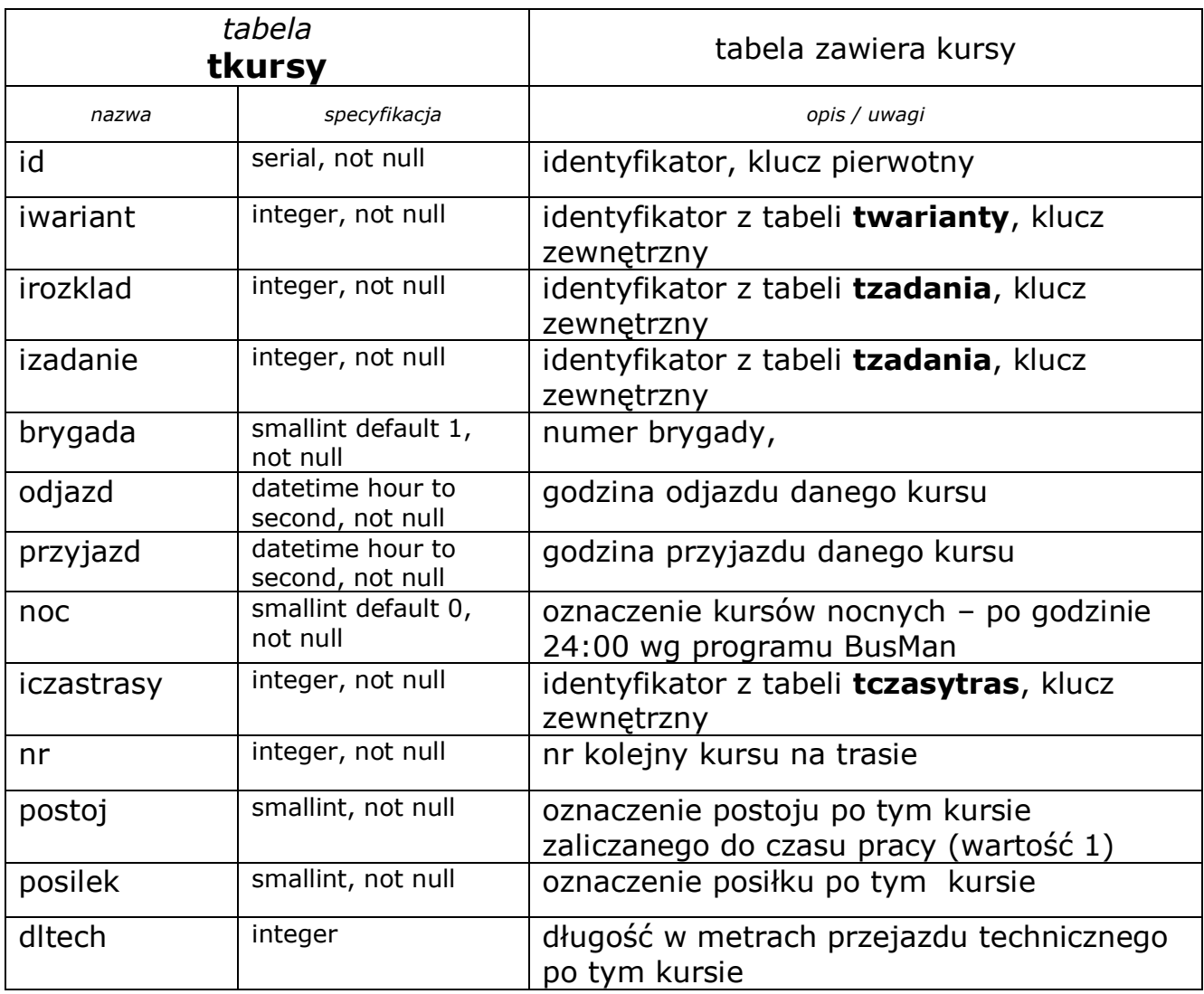

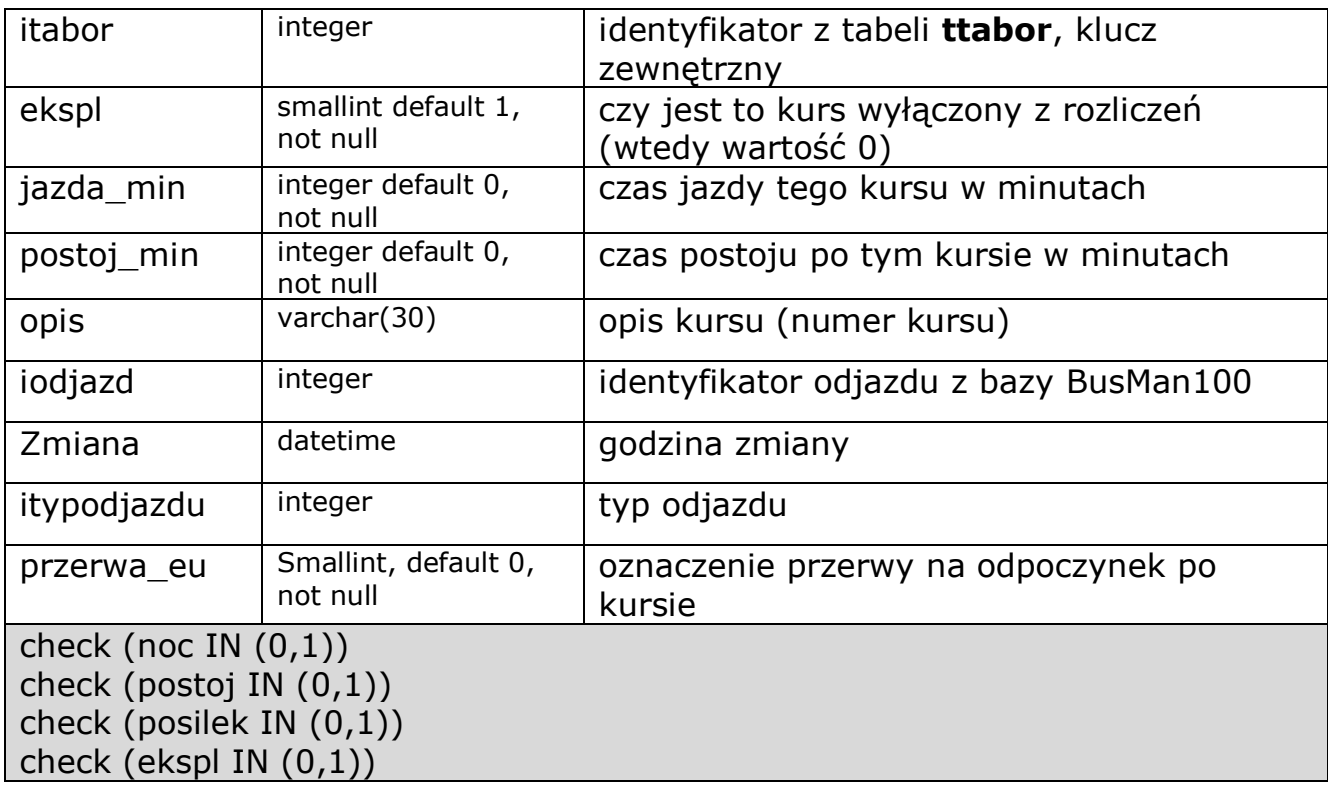

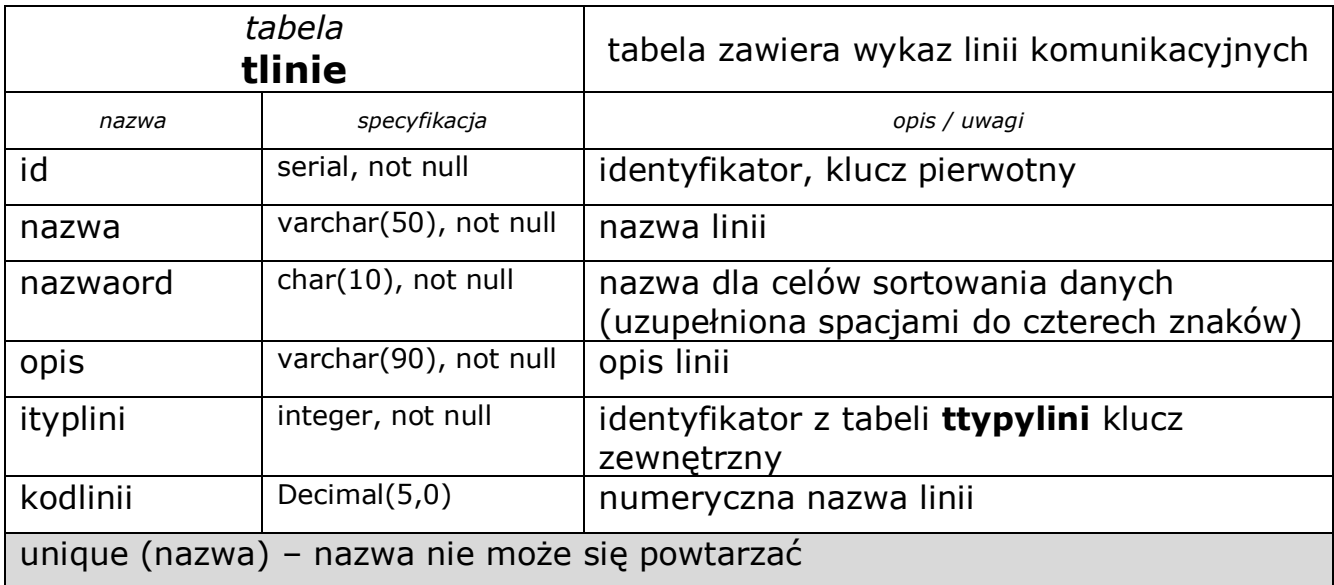

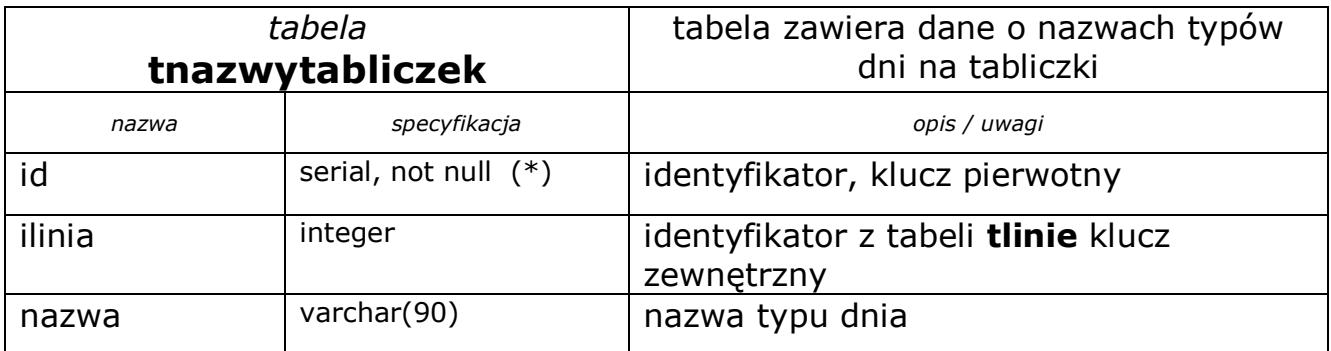

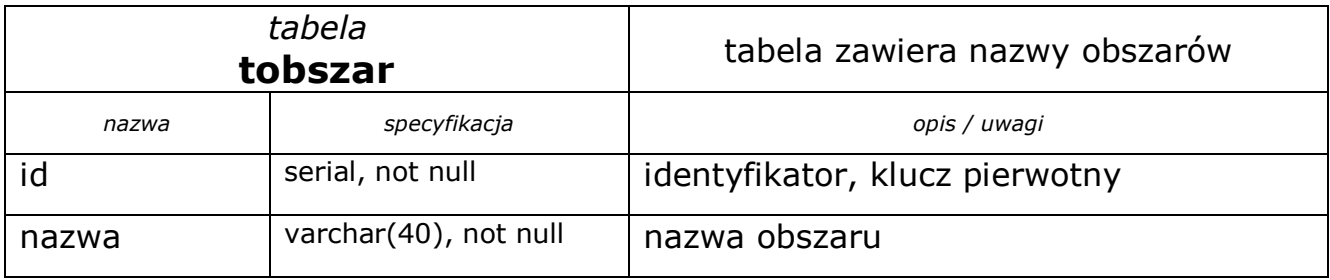

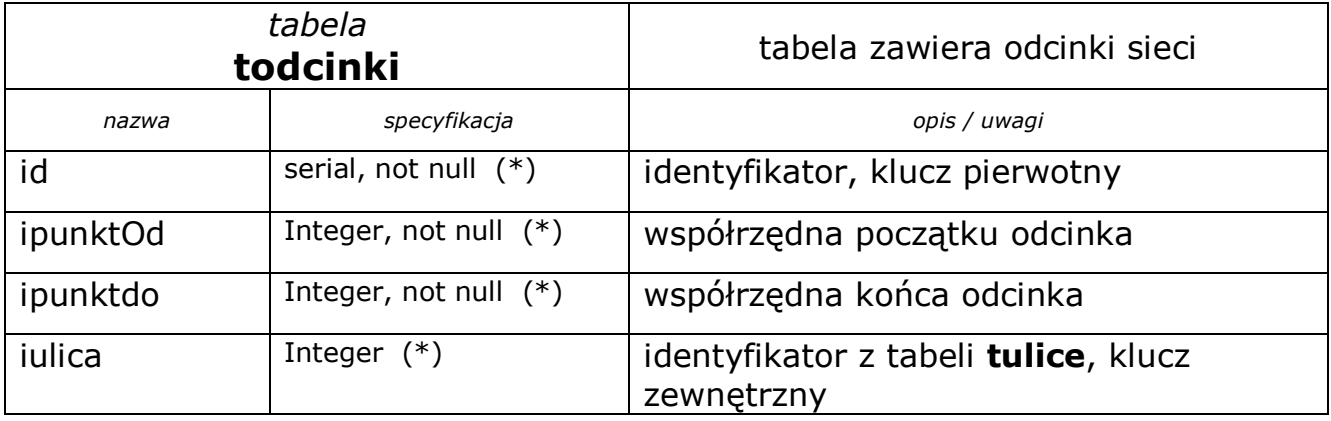

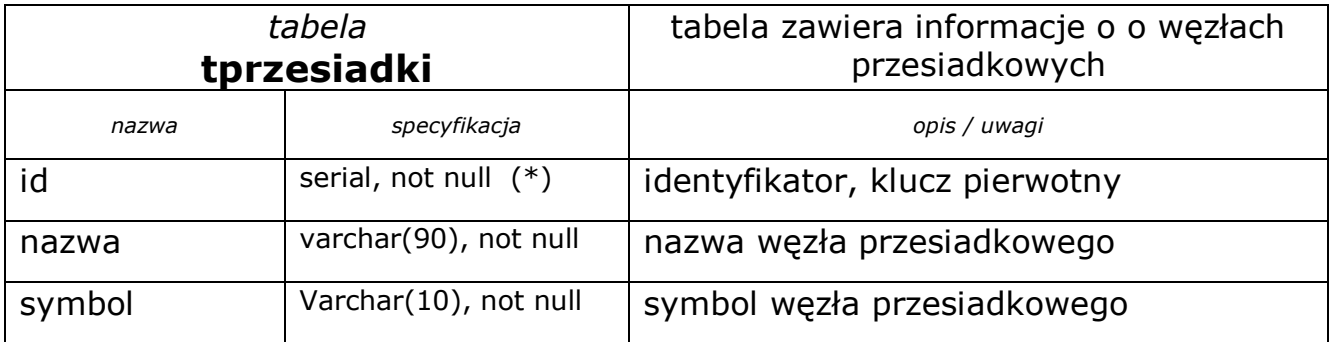

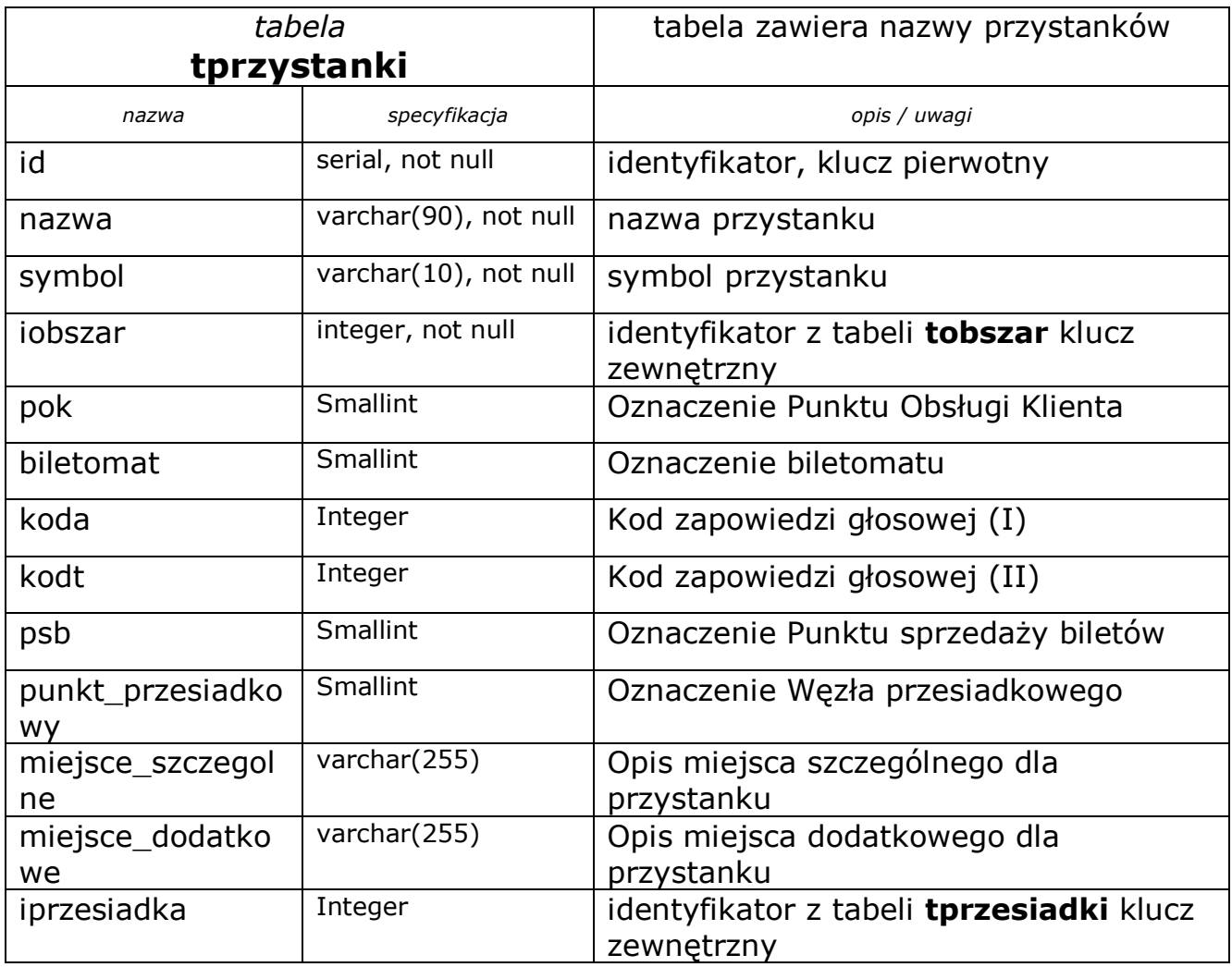

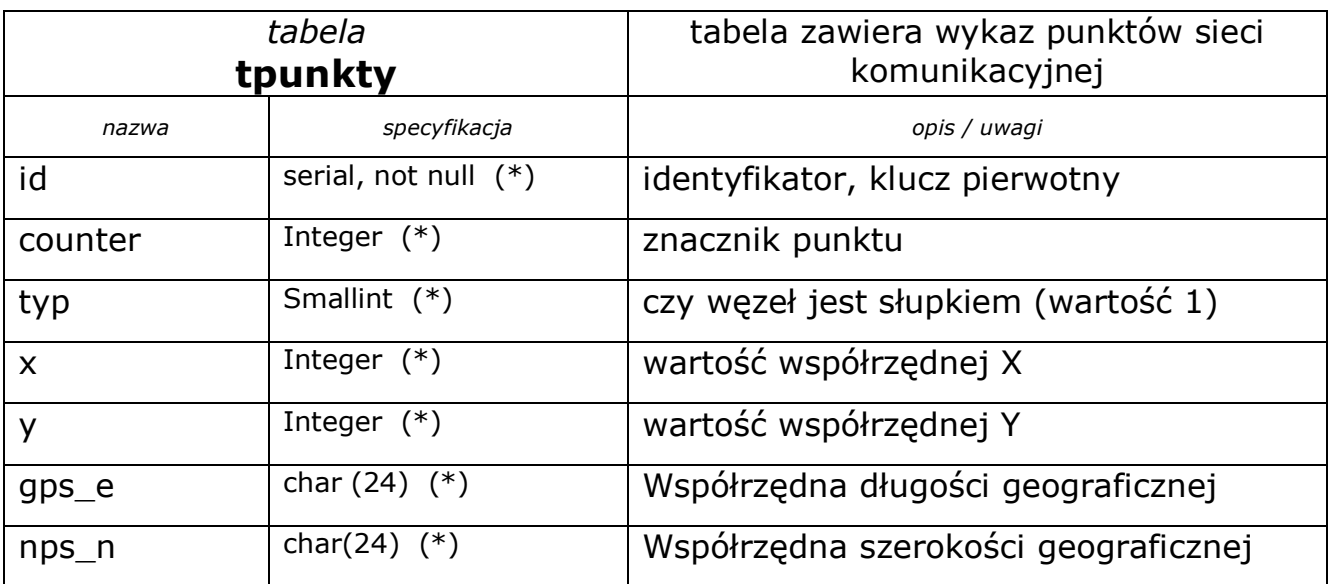

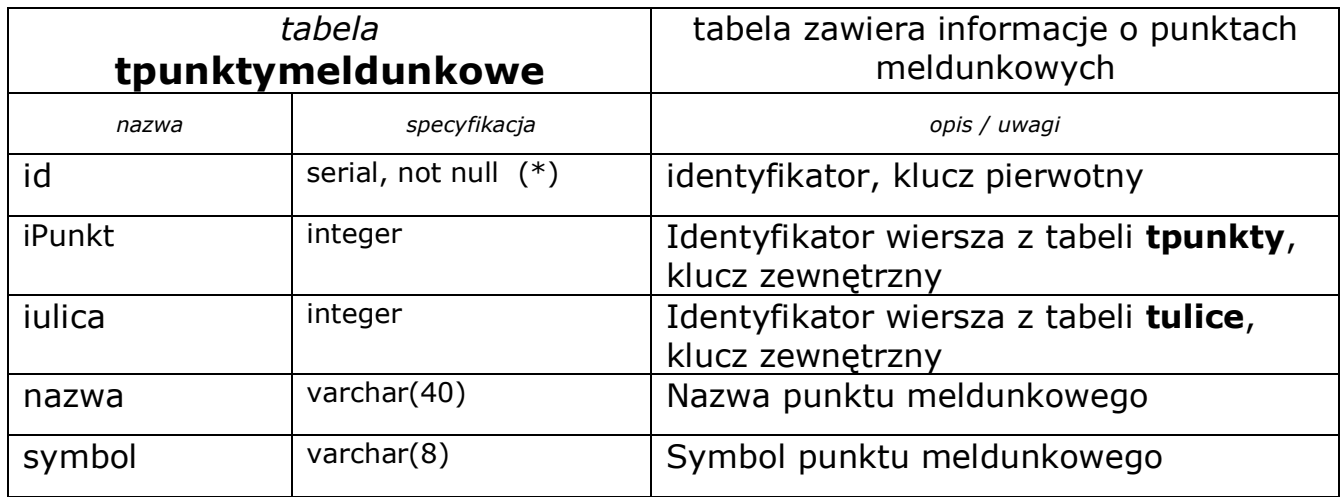

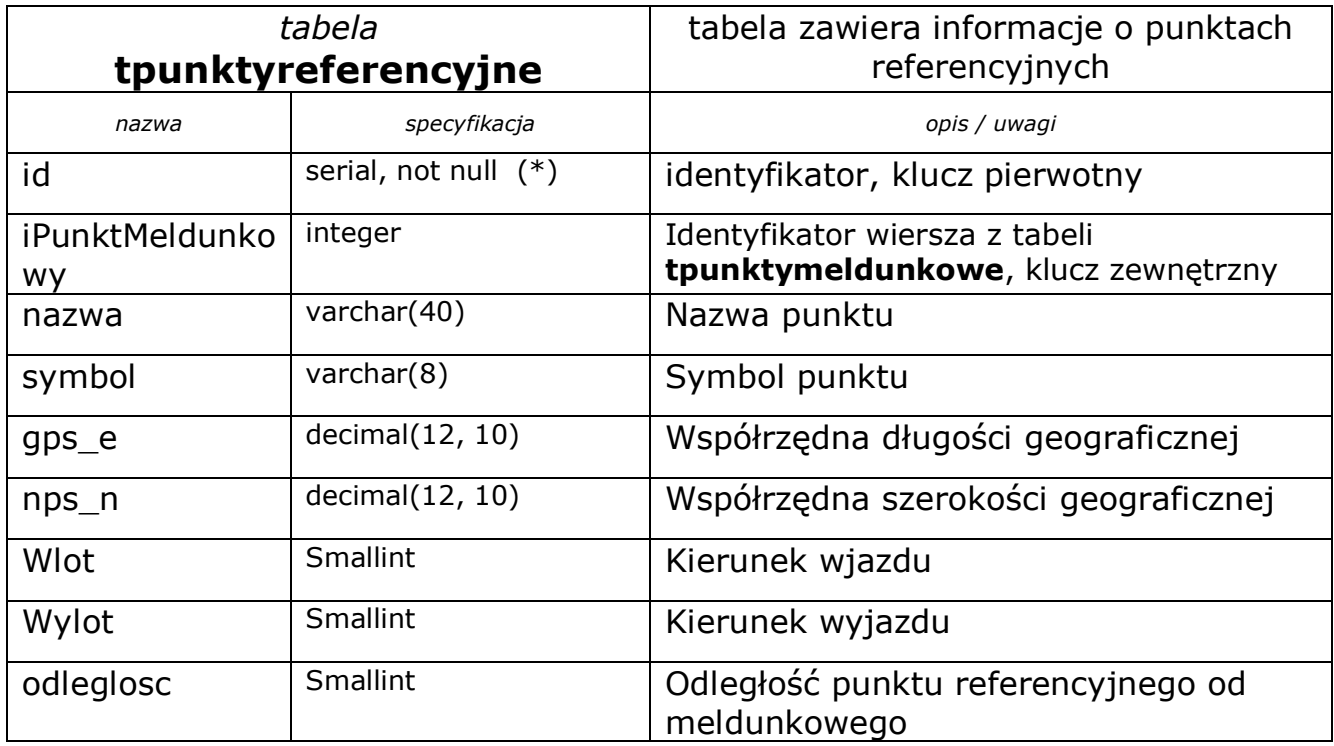

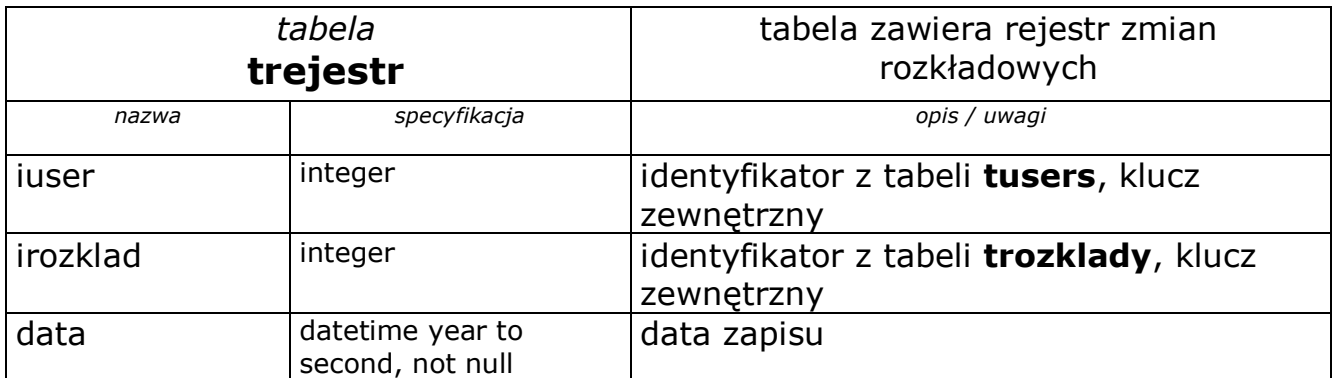

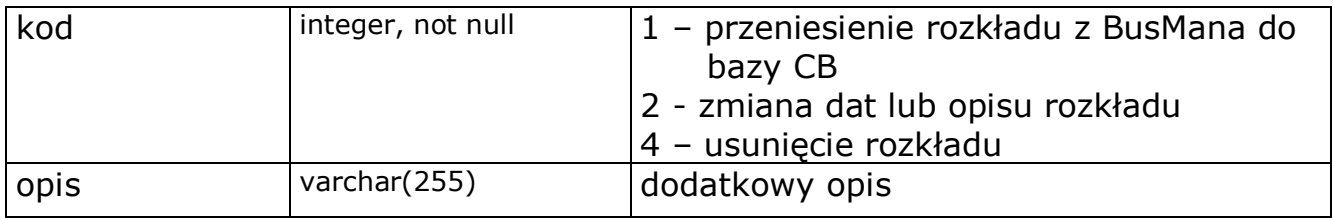

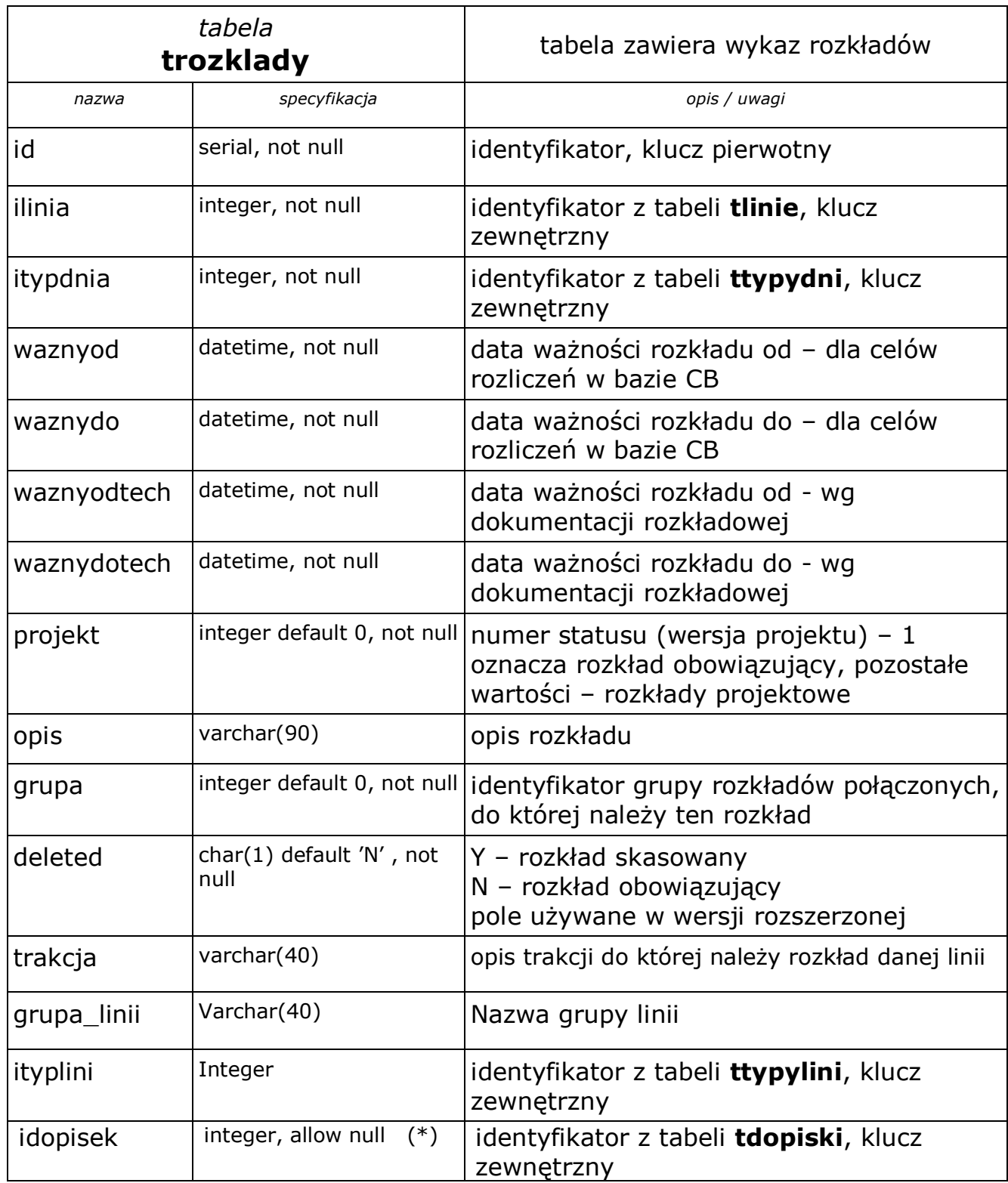

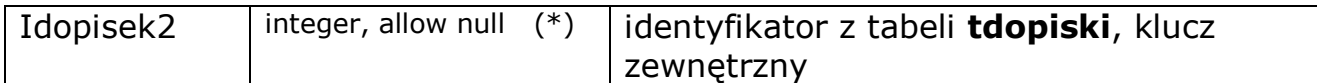

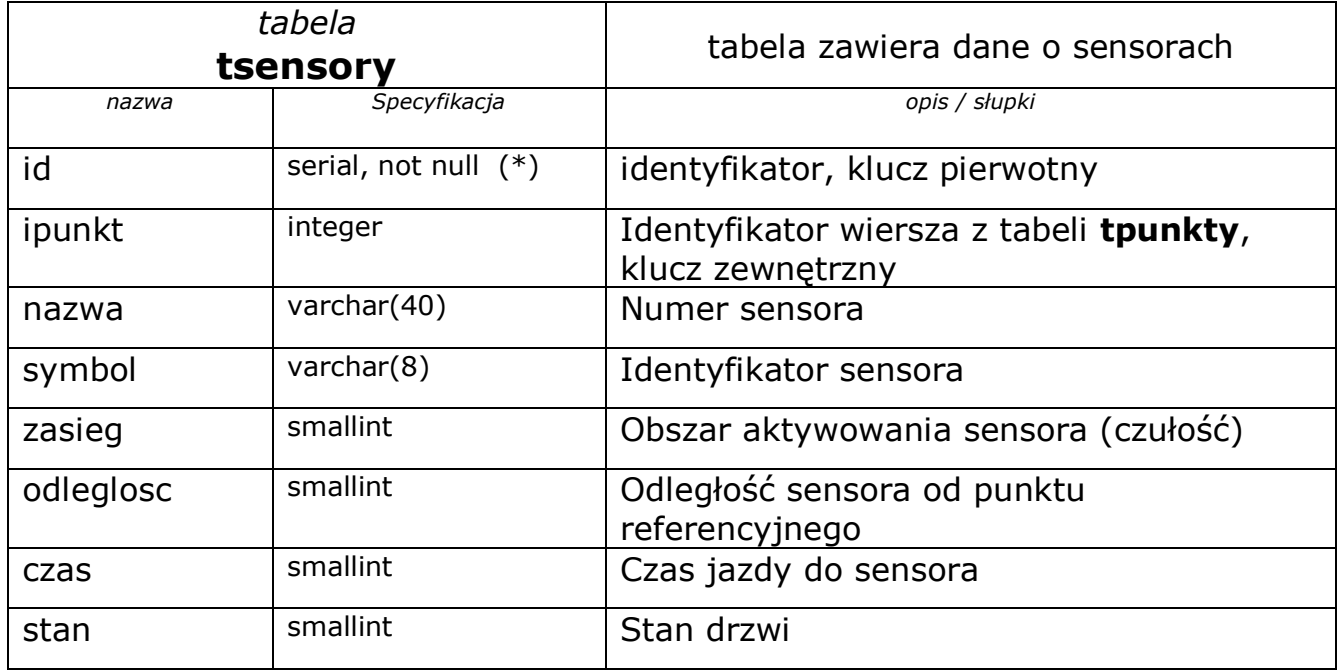

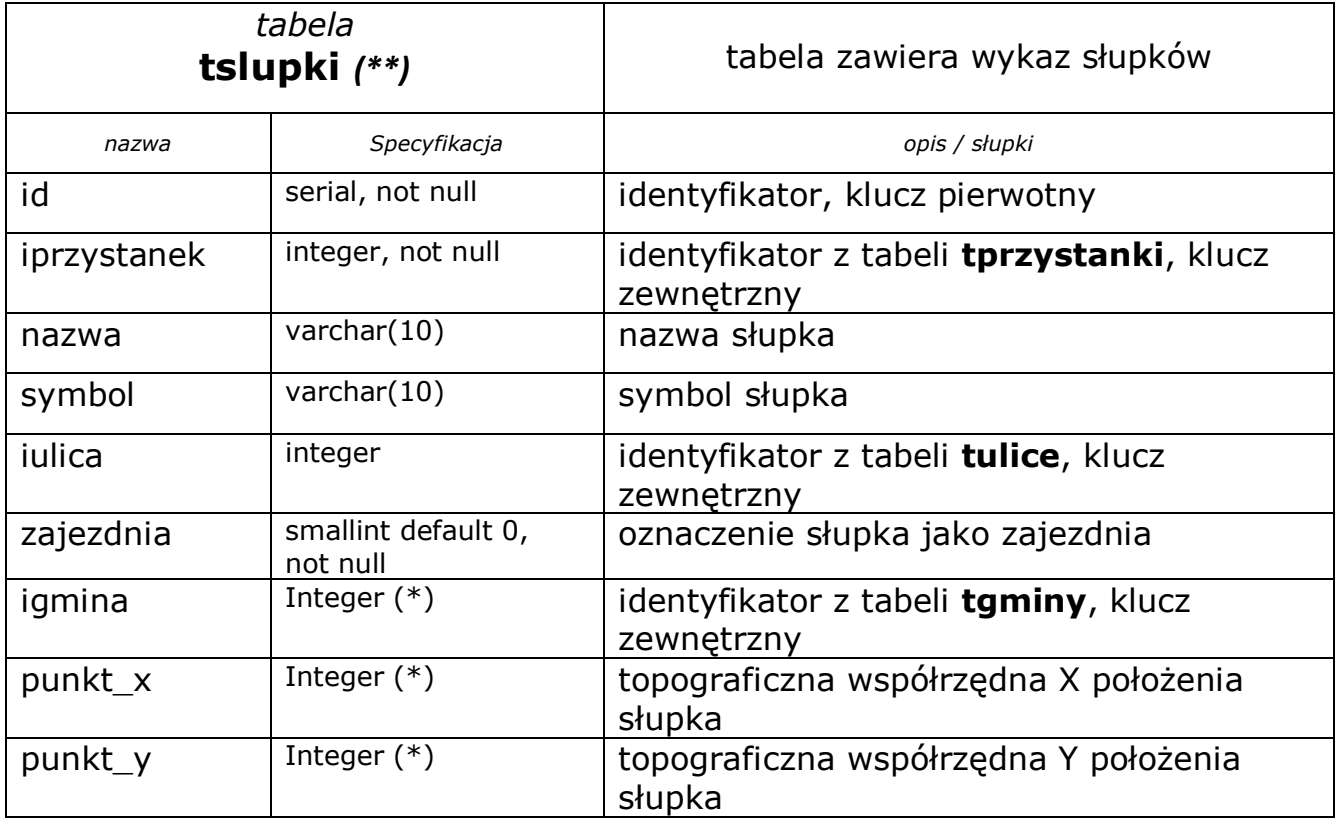

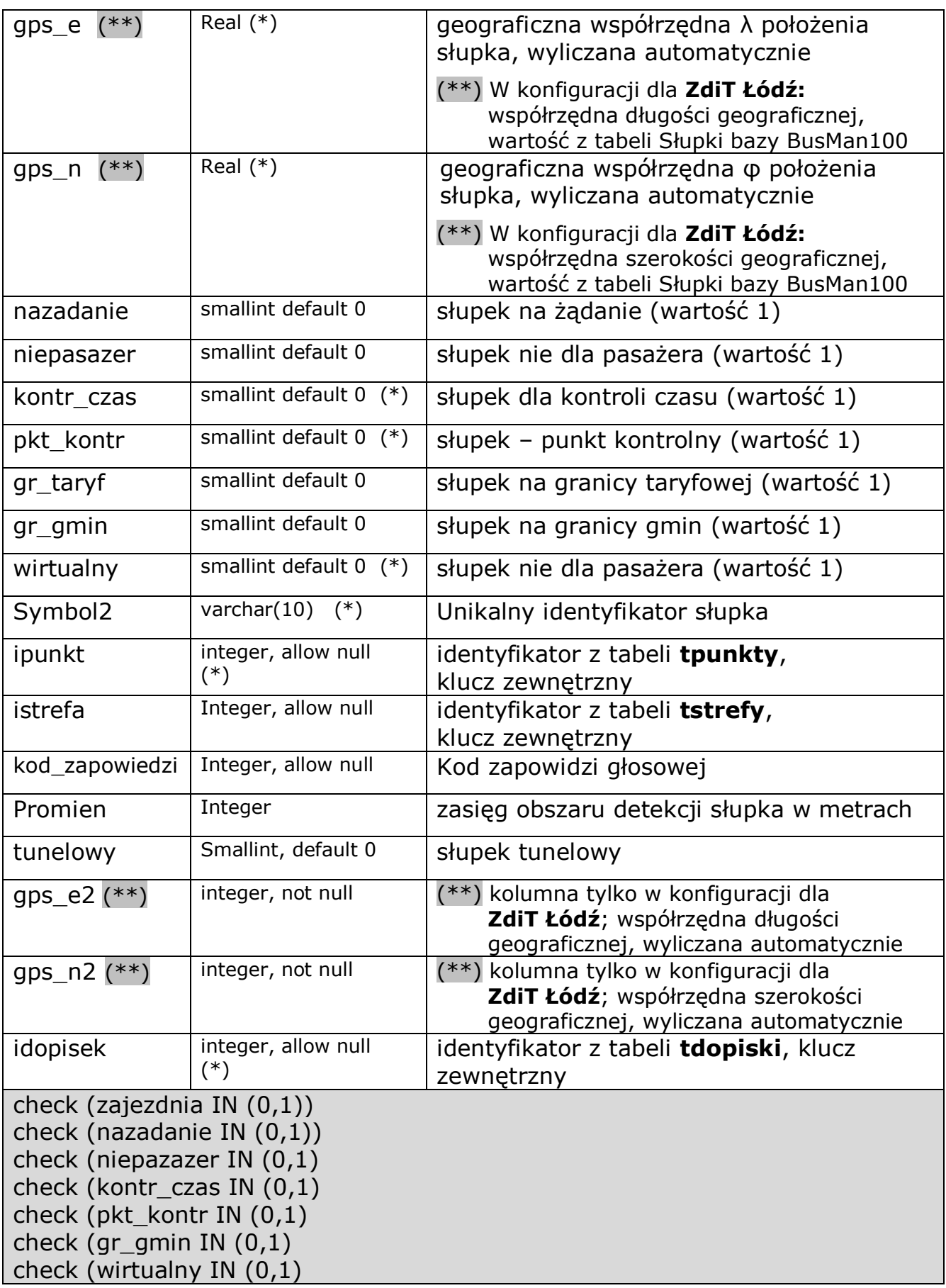

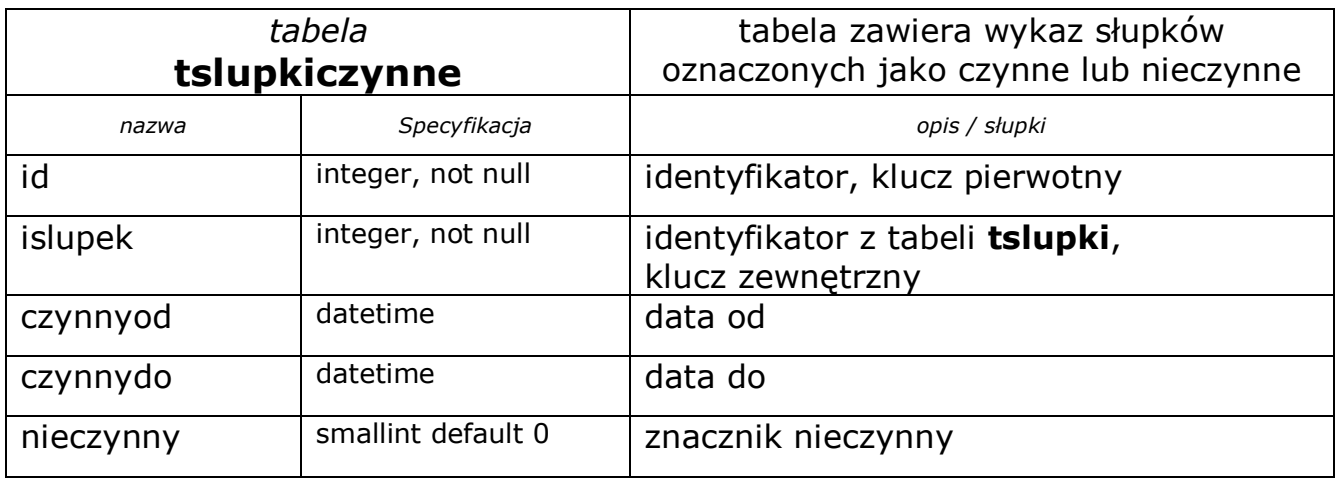

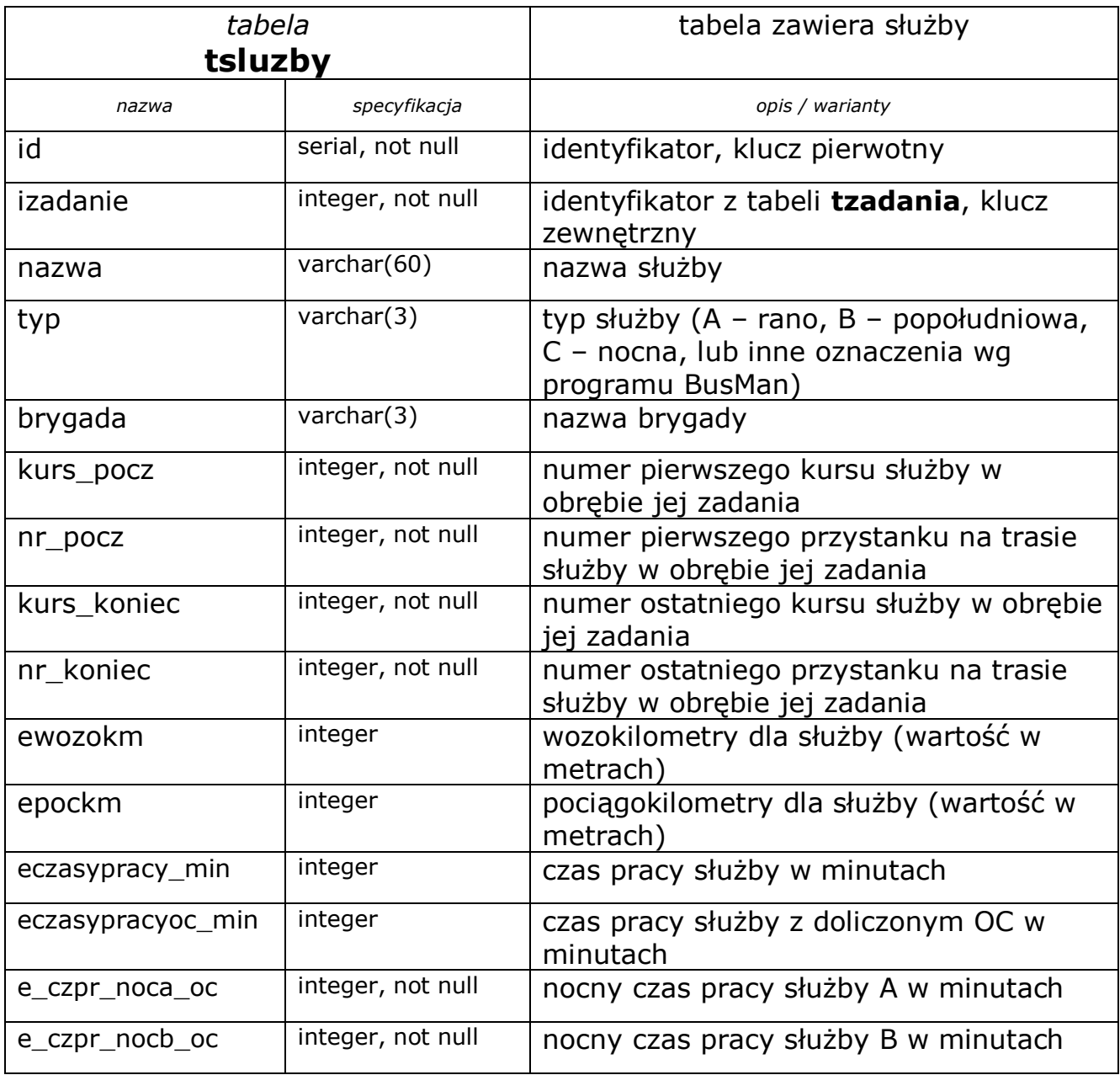

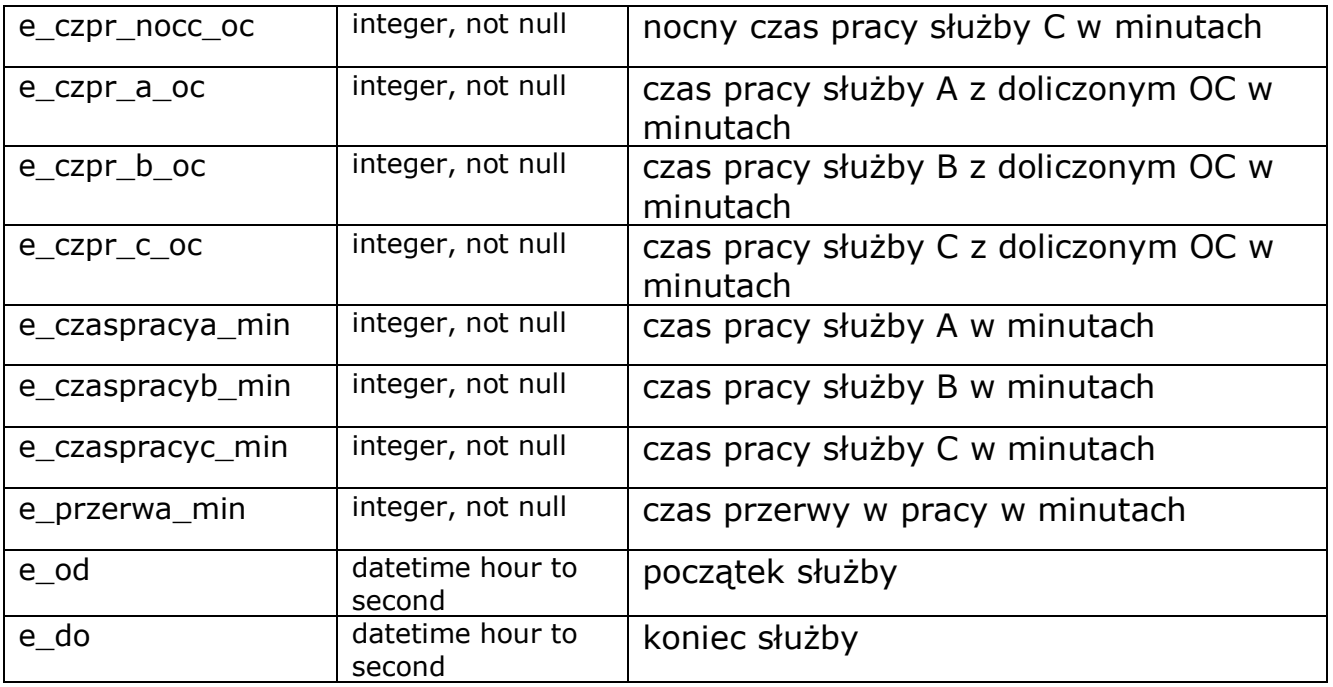

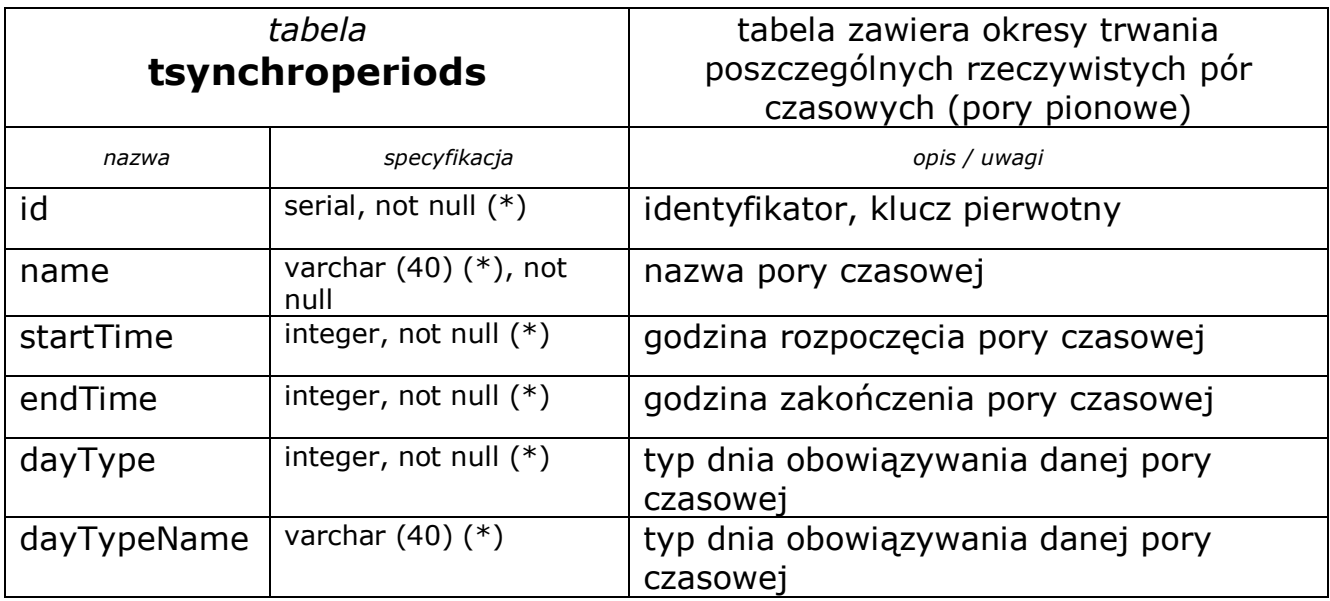

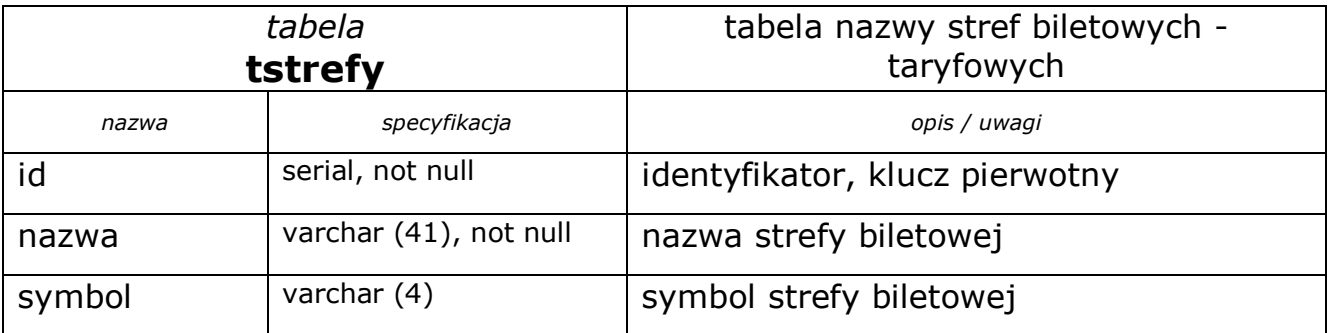

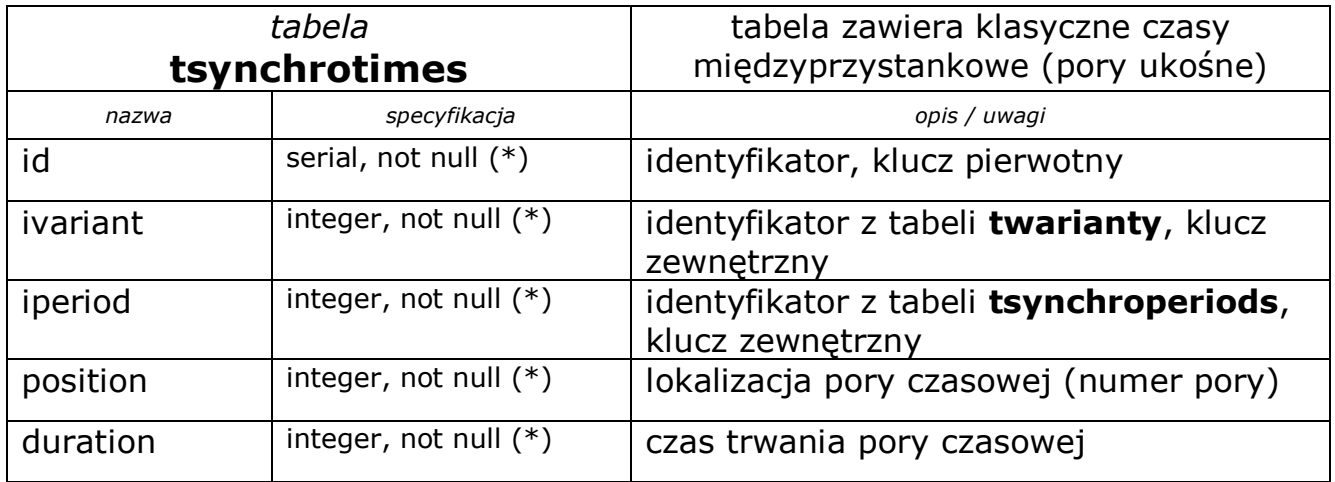

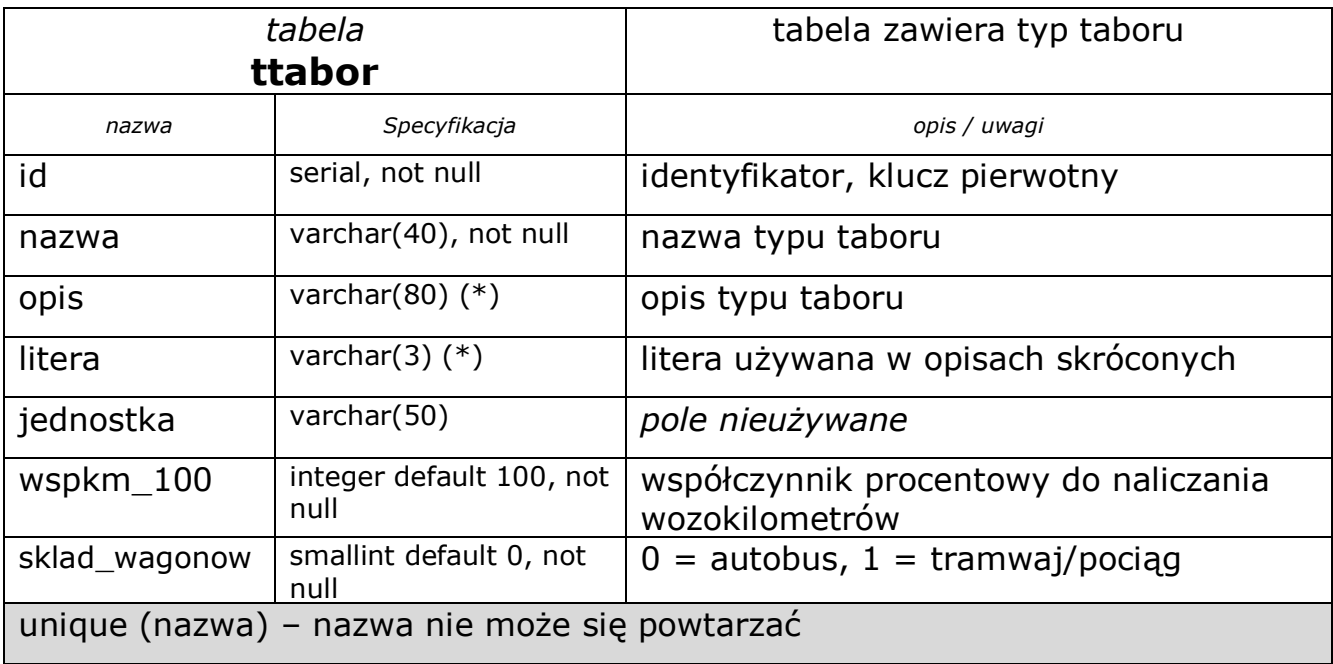

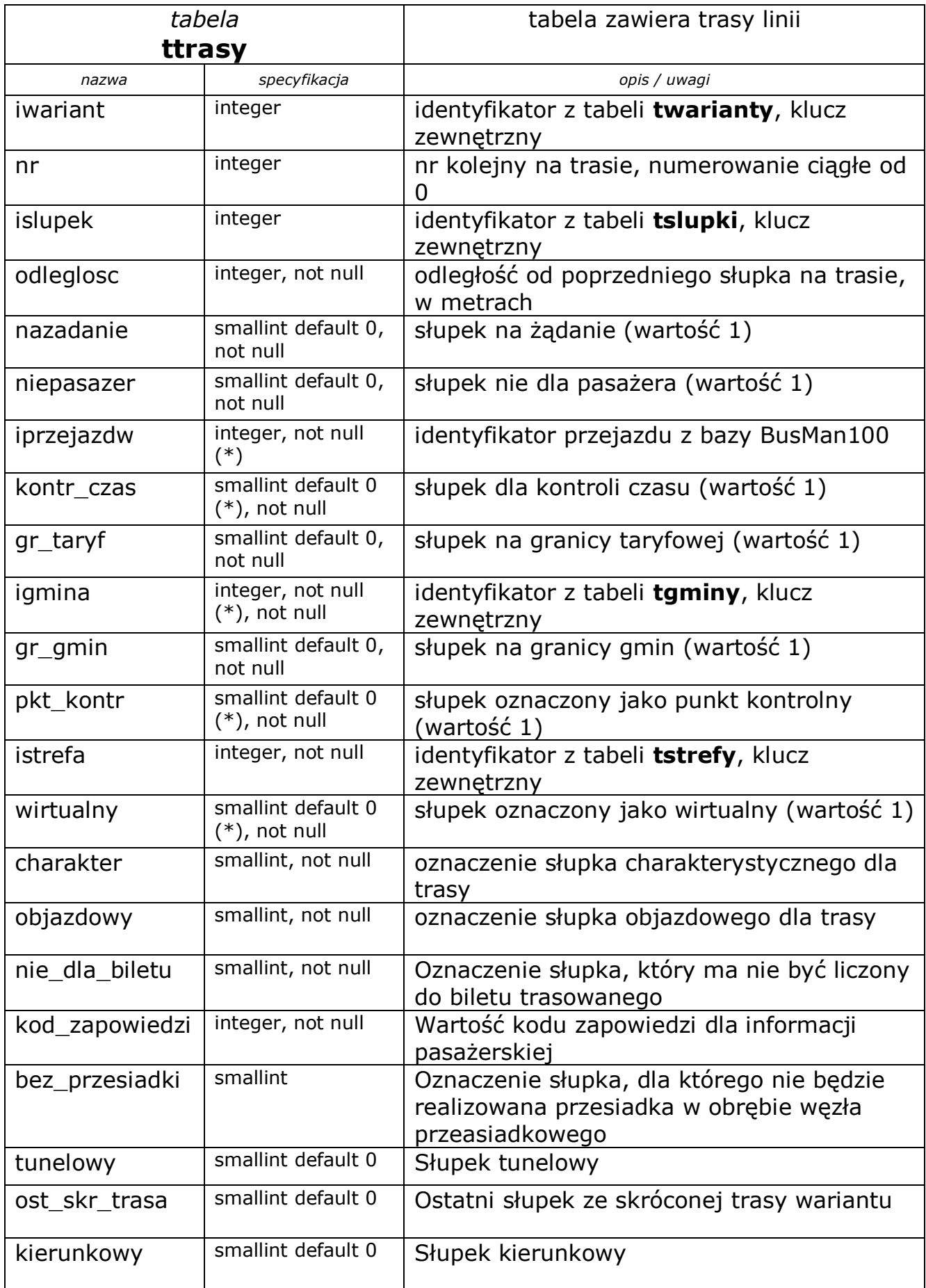

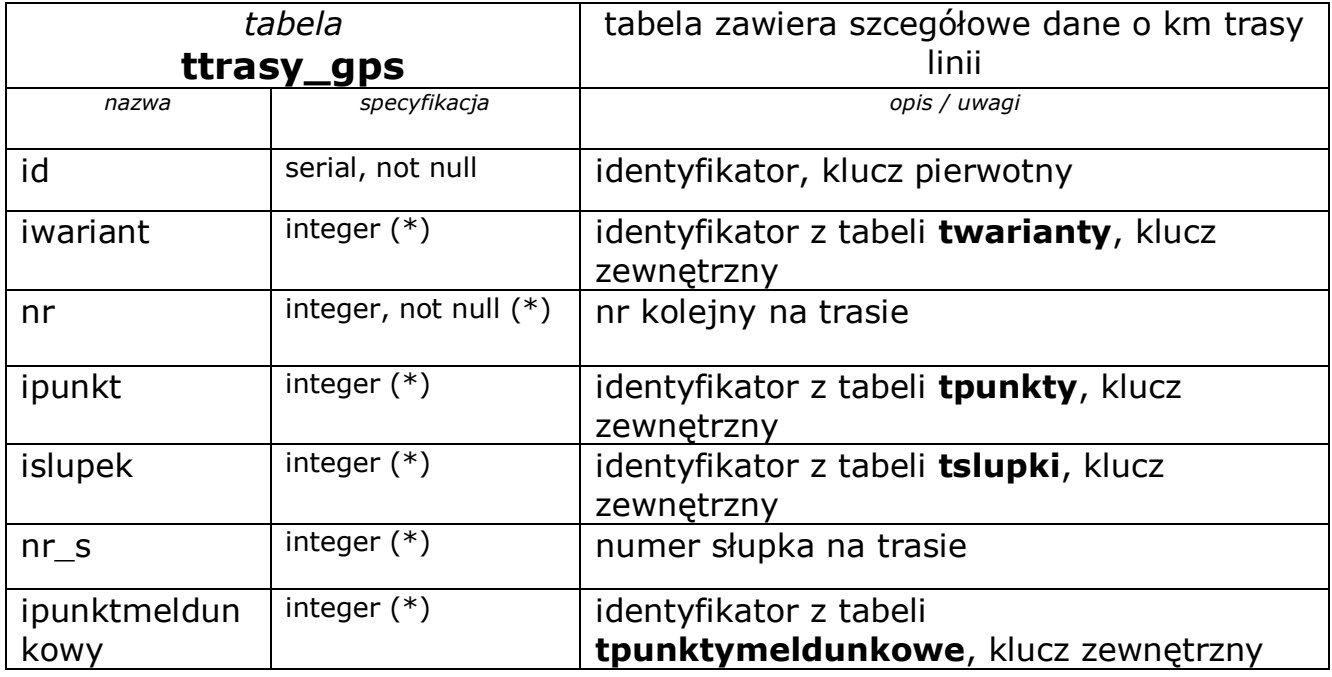

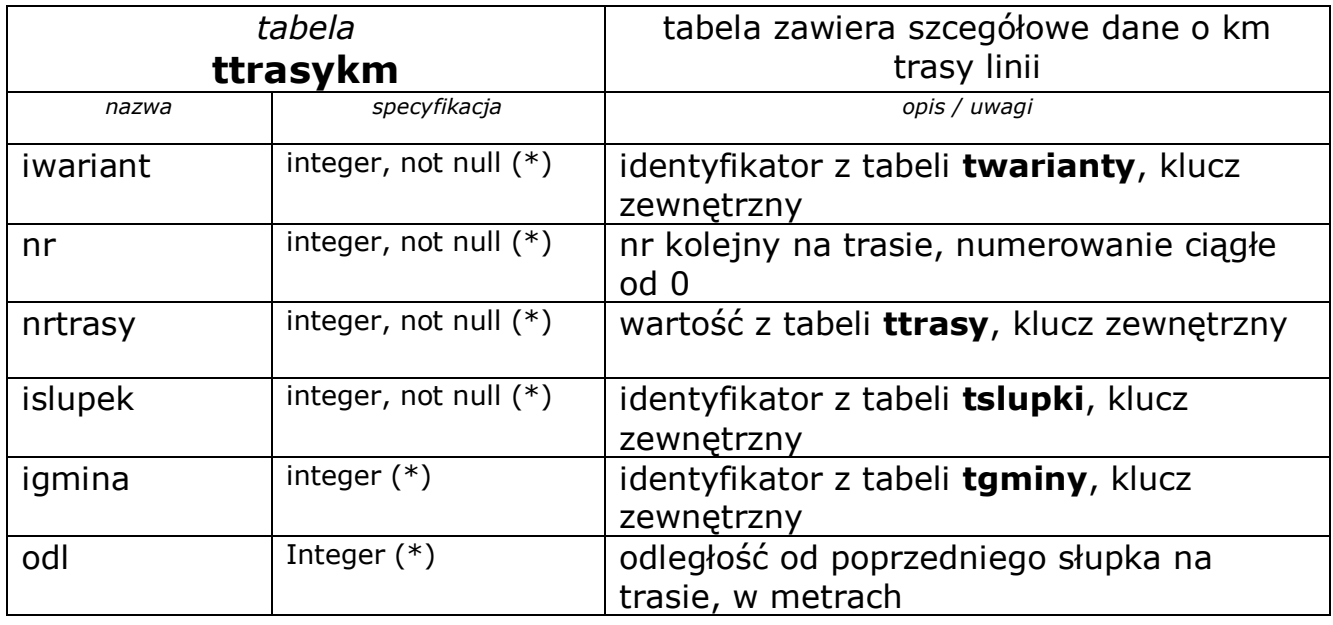

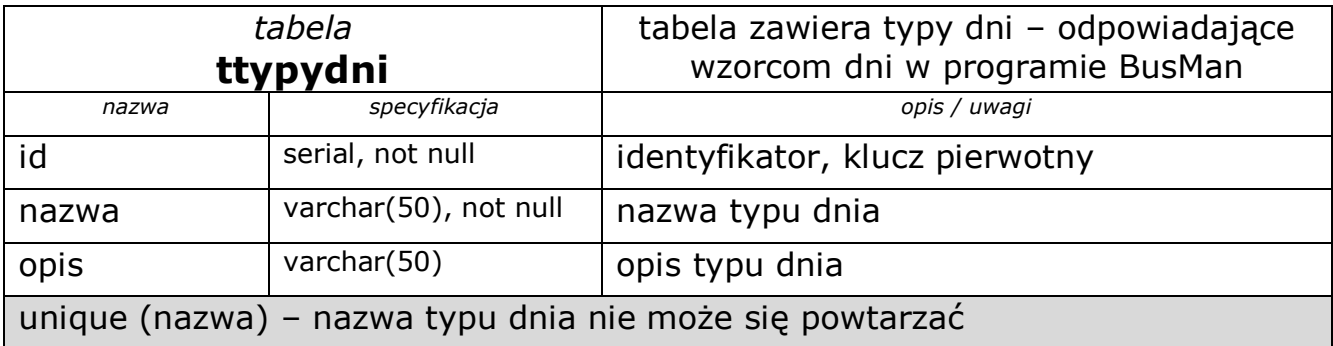

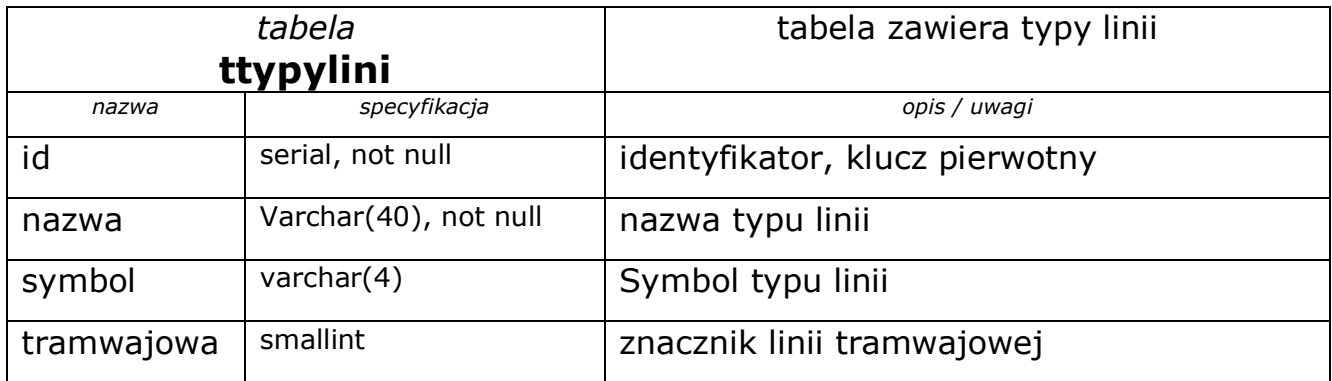

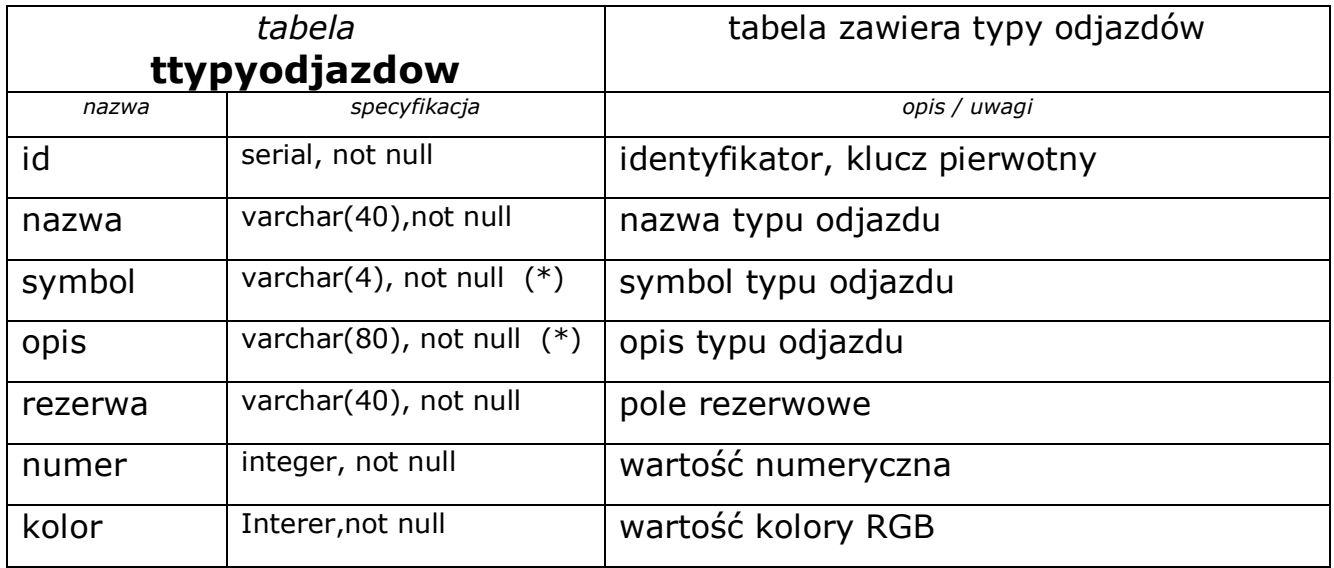

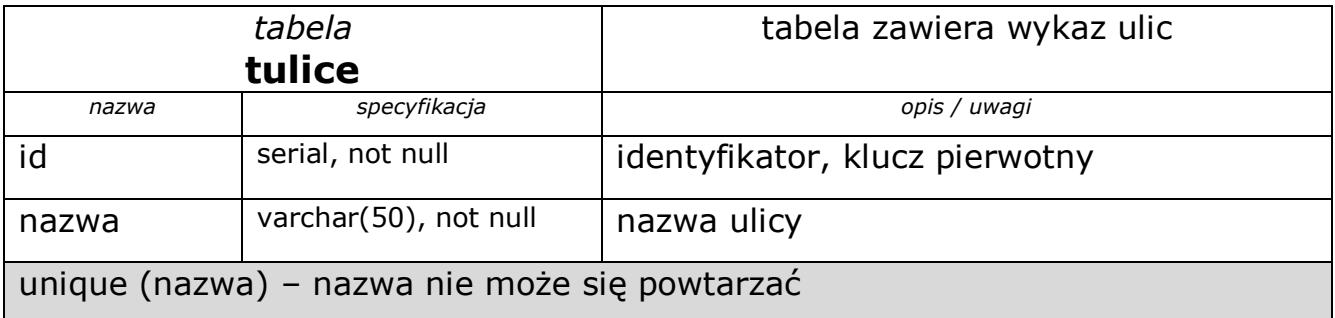

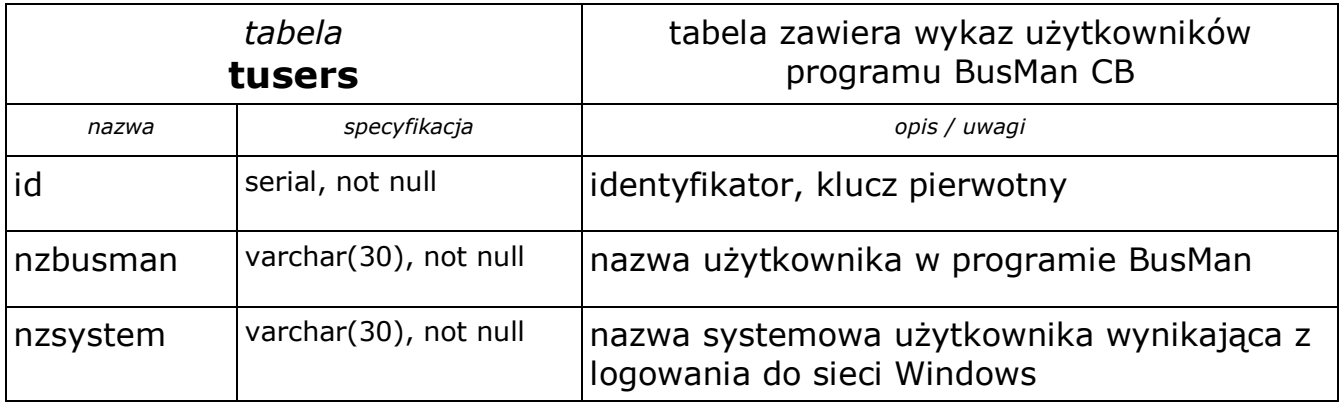

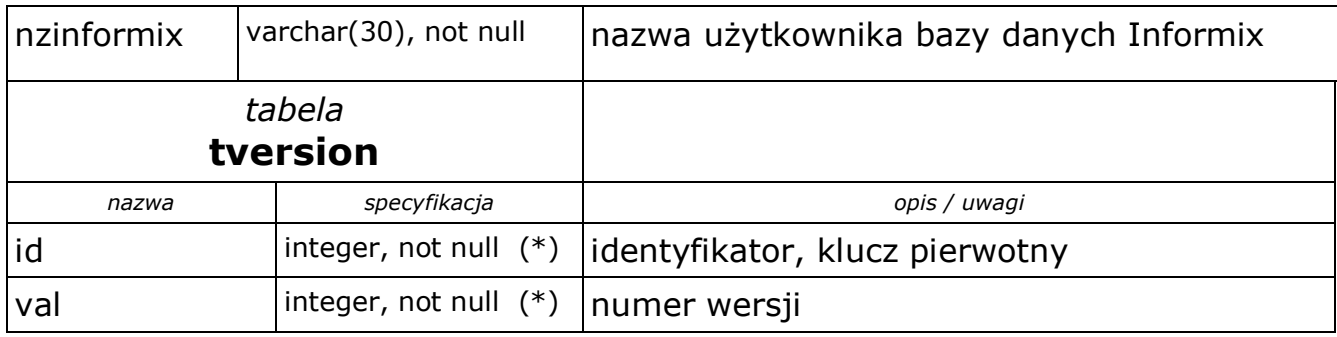

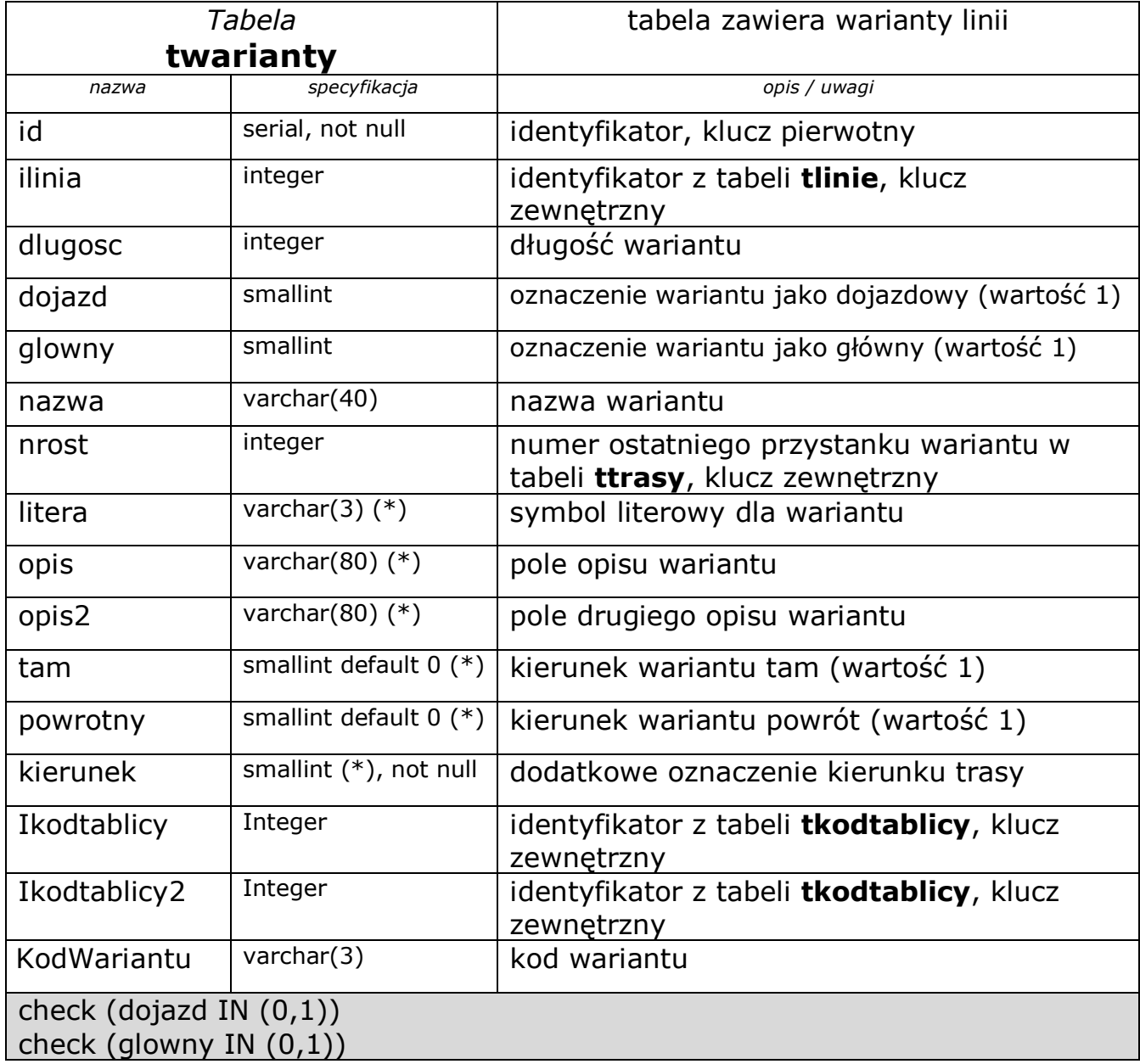

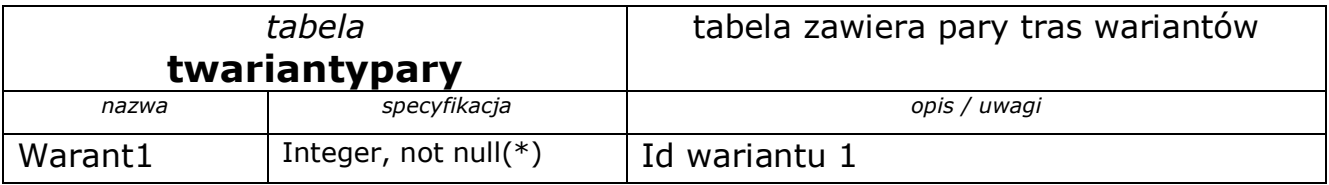

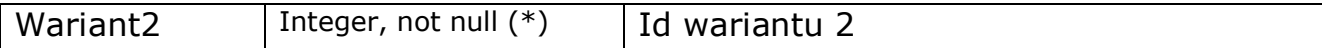

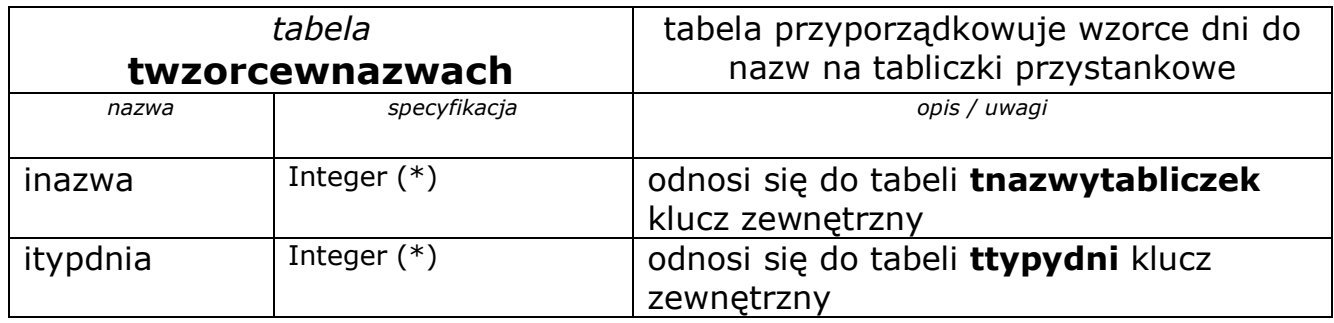

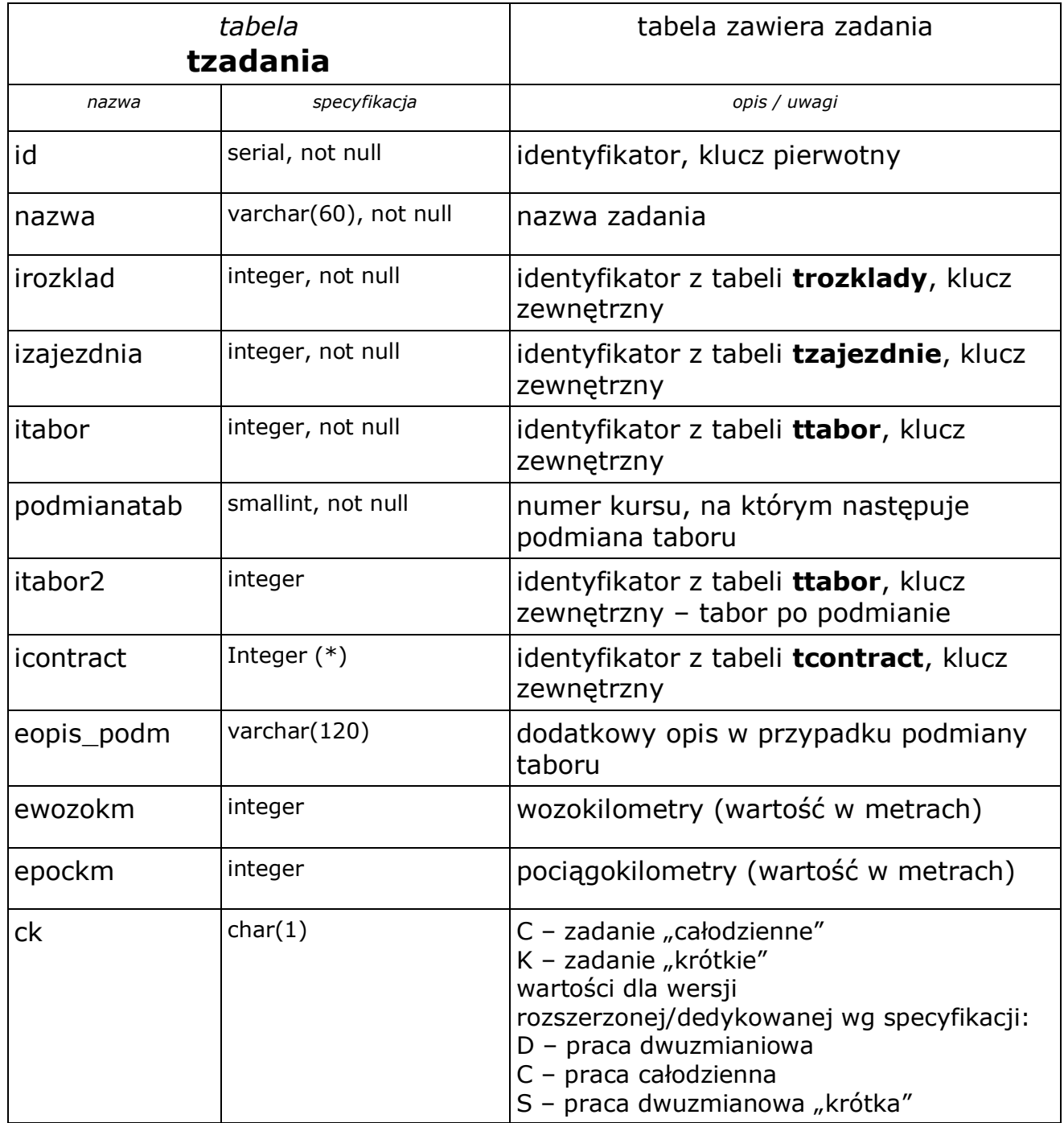

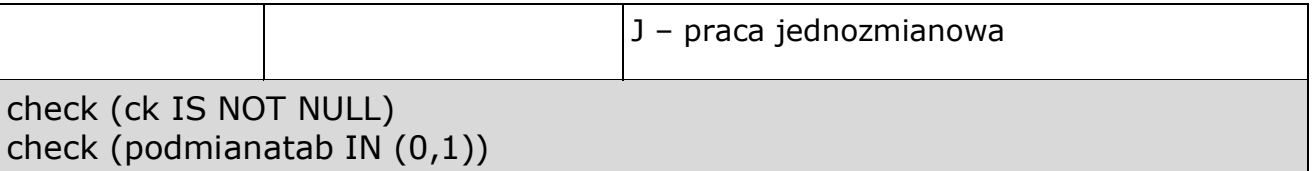

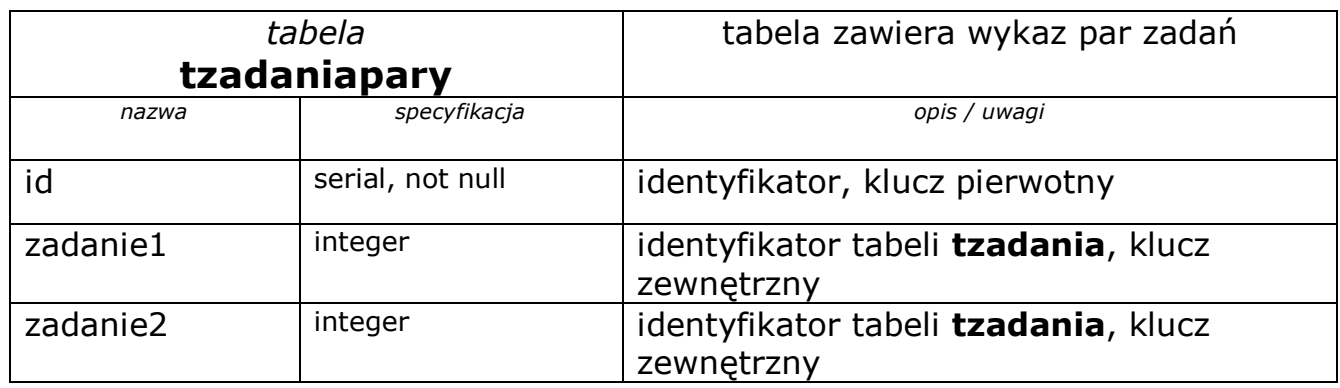

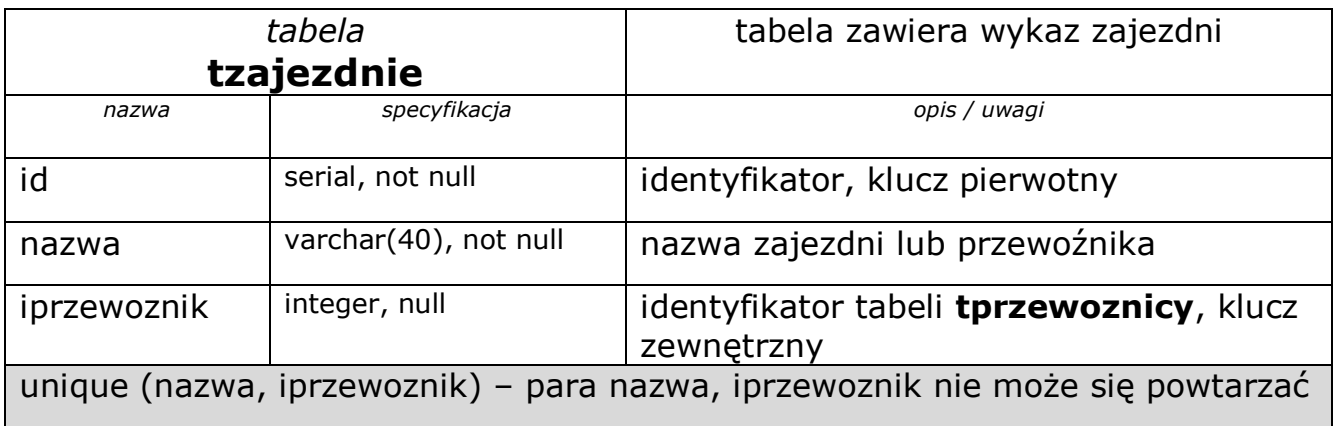

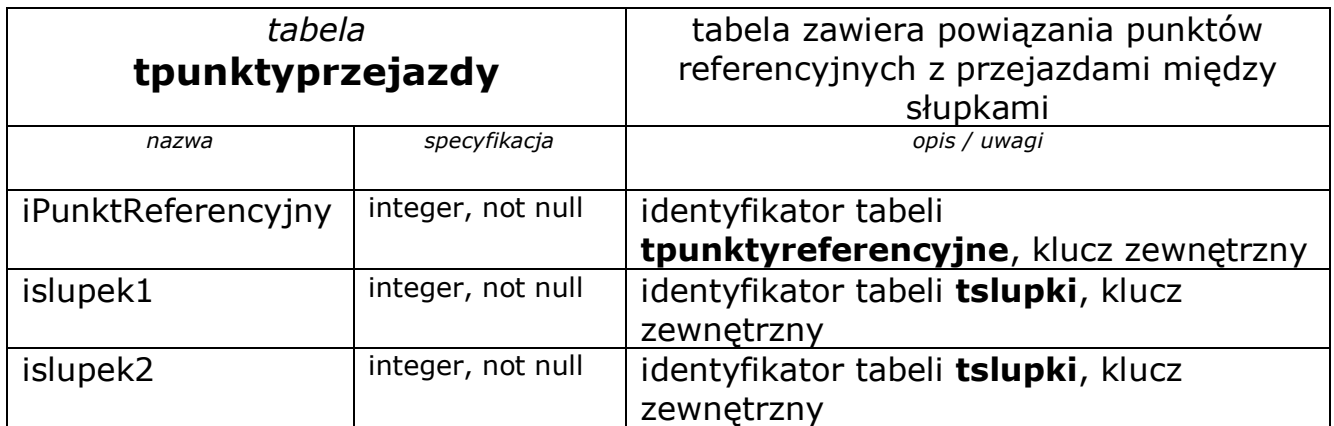

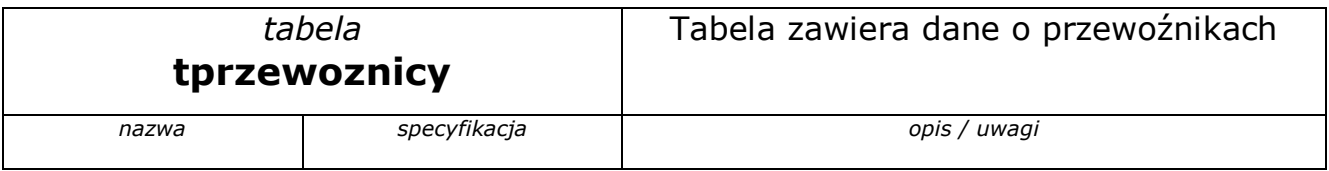

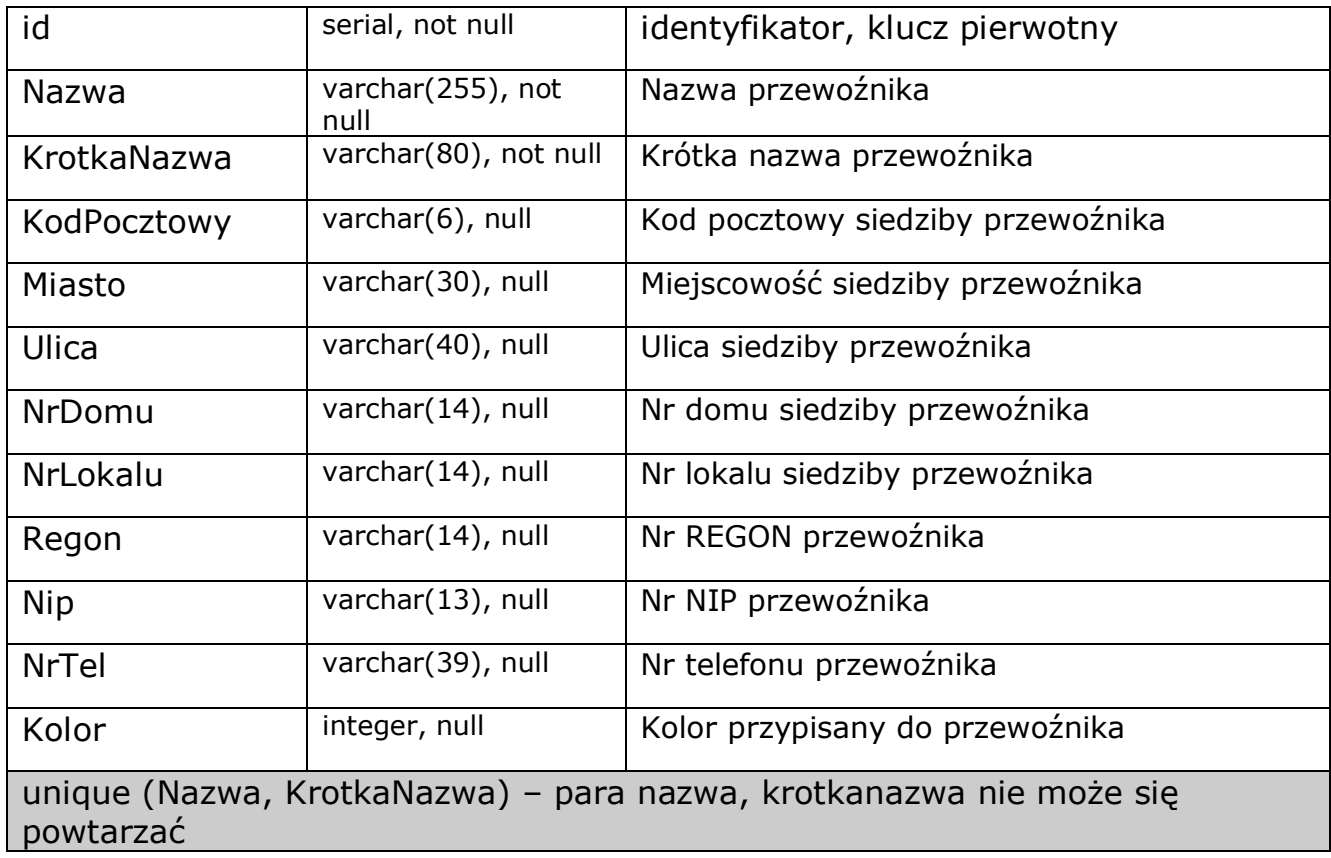

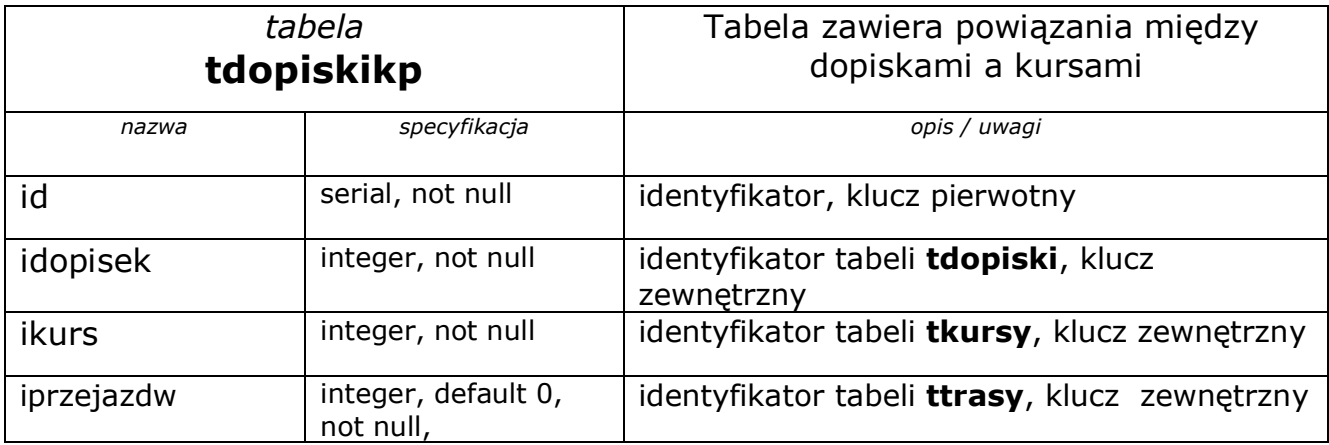

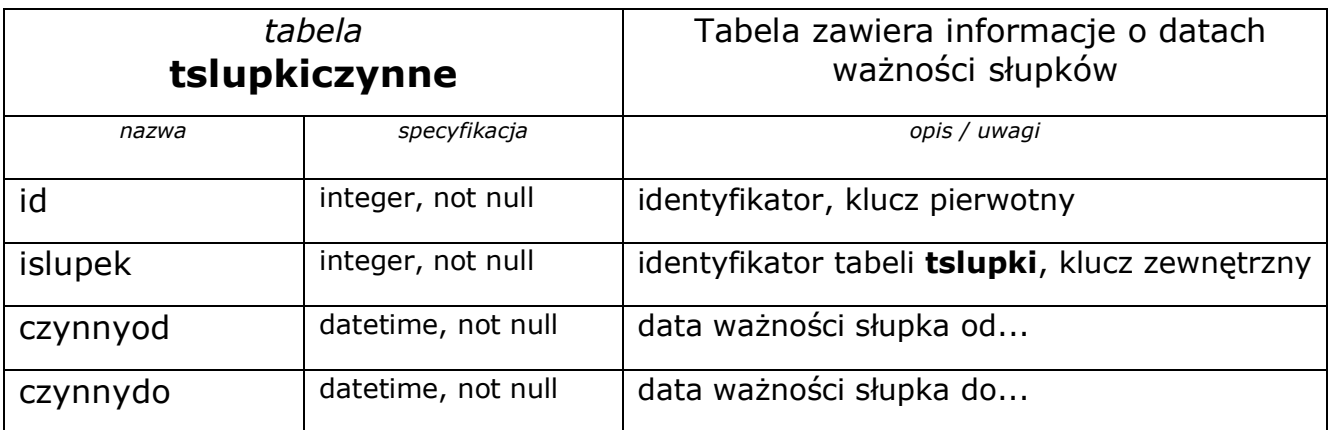

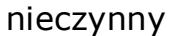

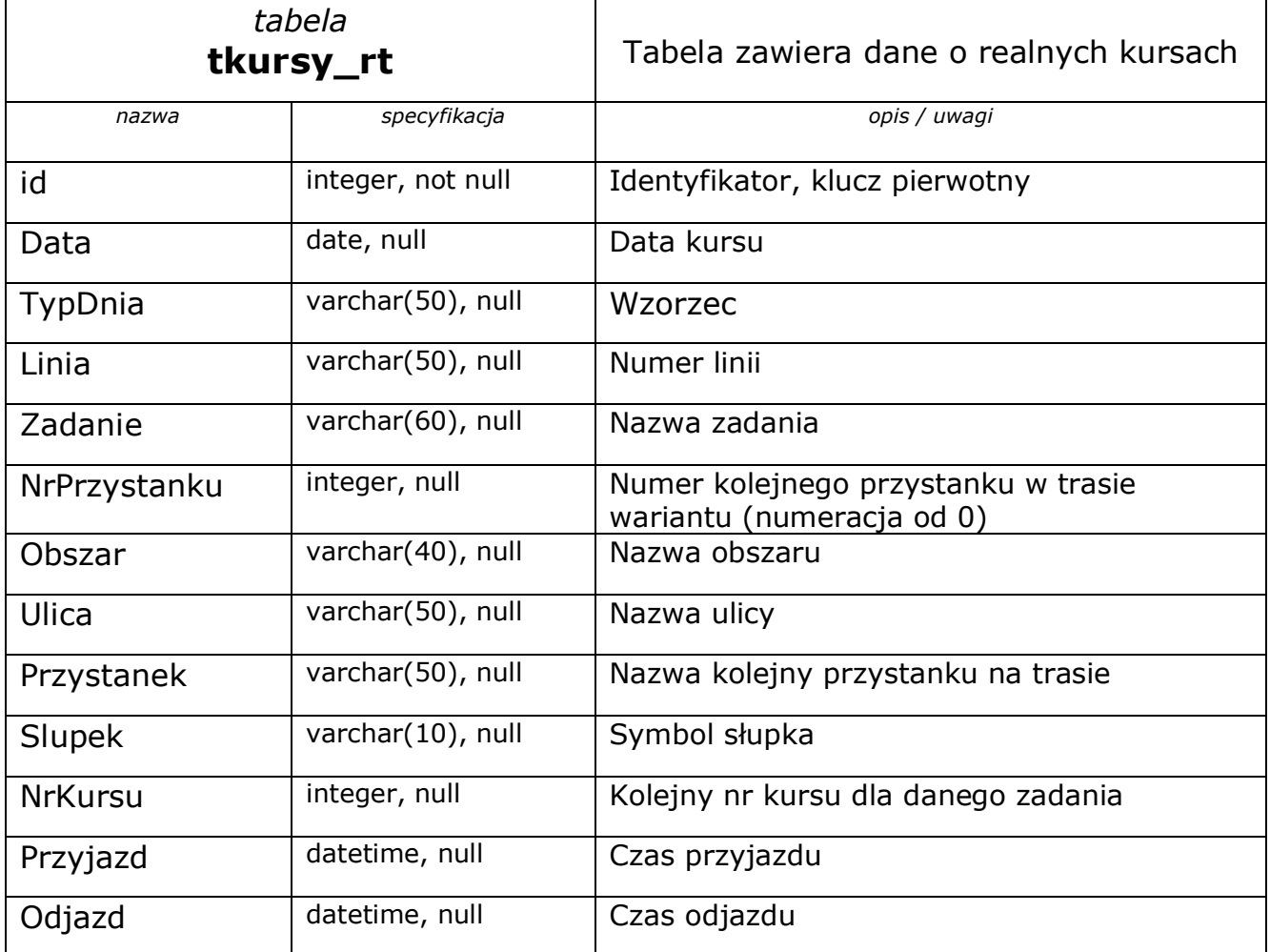

*(\*) – pola nie są napełniane programem w konfiguracji BusManCB basic*